## **DECRETO 350/2003, DE 9 DE DICIEMBRE, POR EL QUE SE ESTABLECEN LAS ENSEÑANZAS CORRESPONDIENTES AL TÍTULO DE FORMACIÓN PROFESIONAL DE TÉCNICO EN EXPLOTACIÓN DE SISTEMAS INFORMÁTICOS.** (BOJA Nº 247 DE 24 DE DICIEMBRE DE 2003)

 El Estatuto de Autonomía para Andalucía, en su artículo 19, establece que corresponde a la Comunidad Autónoma de Andalucía la regulación y administración de la enseñanza en toda su extensión, niveles y grados, modalidades y especialidades, en el ámbito de sus competencias, sin perjuicio de lo dispuesto en los artículos 27 y 149.1.30 de la Constitución.

 La formación en general y la formación profesional en particular constituyen hoy día objetivos prioritarios de cualquier país que se plantee estrategias de crecimiento económico, de desarrollo tecnológico y de mejora de la calidad de vida de sus ciudadanos ante una realidad que manifiesta claros síntomas de cambio acelerado, especialmente en el campo tecnológico. La mejora y adaptación de las cualificaciones profesionales no sólo suponen una adecuada respuesta colectiva a las exigencias de un mercado cada vez más competitivo, sino también un instrumento individual decisivo para que la población activa pueda enfrentarse eficazmente a los nuevos requerimientos de polivalencia profesional, a las nuevas dimensiones de las cualificaciones y a la creciente movilidad en el empleo.

 La Ley Orgánica 1/1990, de 3 de octubre, de Ordenación General del Sistema Educativo, acomete de forma decidida una profunda reforma del sistema educativo, y en concreto de la Formación Profesional, mejorando las relaciones entre el sistema educativo y el sistema productivo a través del reconocimiento de las titulaciones de Formación Profesional y posibilitando al mismo tiempo la formación de los alumnos y las alumnas en los centros de trabajo. En este sentido, propone un modelo que tiene como finalidad, entre otras, garantizar la formación profesional inicial de los alumnos y las alumnas, para que puedan conseguir las capacidades y los conocimientos necesarios para el desempeño cualificado de la actividad profesional.

 Esta formación de tipo polivalente deberá permitir a los ciudadanos adaptarse a las modificaciones laborales que puedan producirse a lo largo de su vida. Por ello abarca dos aspectos esenciales: la formación profesional de base, que se incluye en la Educación Secundaria Obligatoria y en el Bachillerato, y la Formación Profesional Específica, más especializada y profesionalizadora que se organiza en Ciclos Formativos de Grado Medio y de Grado Superior. La estructura y organización de las enseñanzas profesionales, sus objetivos y contenidos, así como los criterios de evaluación, son enfocados en la ordenación de la nueva Formación Profesional desde la perspectiva de la adquisición de la competencia profesional.

 Concretamente, con el título de formación profesional de Técnico en Explotación de Sistemas Informáticos se debe adquirir la competencia general de instalar y mantener servicios sobre redes fijas y móviles, servicios de Internet y los sistemas informáticos monousuario y multiusuario, prestando soporte al usuario final en condiciones de calidad, de seguridad y en los plazos adecuados. A nivel orientativo, esta competencia debe permitir formar parte de un servicio de montaje y mantenimiento de sistemas de información y comunicación ajeno a la empresa, de un servicio mancomunado, de un servicio propio e independiente del proceso productivo o como trabajador designado por el empresario para ocuparse de las operaciones de explotación y mantenimiento de los sistemas de información y comunicación de la empresa o establecimiento.

 Así mismo, la competencia profesional del título de formación profesional de Técnico en Explotación de Sistemas Informáticos, se organiza en las siguientes unidades de competencia:

- Instalar y mantener servicios de redes.
- Instalar y mantener equipos y sistemas informáticos en entornos monousuario y multiusuario.
- Instalar y mantener aplicaciones ofimáticas y corporativas.
- Instalar y mantener servicios de Internet.
- Realizar la administración, gestión y comercialización en una pequeña empresa o taller.

 La formación en centros de trabajo incluida en el currículo de los ciclos formativos, de acuerdo con lo dispuesto en la Ley Orgánica 1/1990, y en el Real Decreto 676/1993, de 7 de mayo, por el que se establecen directrices generales sobre los Títulos y las Correspondientes Enseñanzas Mínimas de Formación Profesional, es sin duda una de las piezas fundamentales del nuevo modelo. La colaboración de los agentes sociales en el nuevo diseño vendrá a mejorar la cualificación profesional de los alumnos y alumnas, al posibilitarles, asesorados por el tutor laboral, participar activamente en el ámbito productivo real, lo que les permitirá observar y desempeñar las actividades y funciones propias de los distintos puestos de trabajo, conocer la organización de los procesos productivos y las relaciones laborales.

 En consecuencia, establecidas las directrices generales de estos títulos y sus correspondientes enseñanzas comunes de formación profesional mediante el Real Decreto 676/1993, y una vez publicado el Real Decreto 497/2003, de 2 de mayo, por el que se establece el título de Técnico en Explotación de Sistemas Informáticos y las correspondientes enseñanzas comunes, procede de acuerdo con el artículo 8 de la Ley Orgánica 10/2002, de 23 de diciembre, de Calidad de la Educación, desarrollar y completar diversos aspectos de ordenación académica, así como establecer el currículo de enseñanzas de dicho título en el ámbito territorial de la Comunidad Autónoma de Andalucía, considerando los aspectos básicos definidos en los mencionados Reales Decretos.

 En la tramitación de la presente norma ha sido oído el Consejo Andaluz de Formación Profesional y atendido informe del Consejo Escolar de Andalucía.

 En su virtud y de acuerdo con lo establecido en el artículo 26.5 de la Ley 6/1983, de 21 de julio, del Gobierno y Administración de la Comunidad Autónoma de Andalucía, de acuerdo con el Consejo Consultivo de Andalucía, y a propuesta de la persona titular de la Consejería de Educación y Ciencia, previa deliberación del Consejo de Gobierno en su reunión del día 9 de diciembre de 2003.

#### **DISPONGO:**

## **CAPÍTULO I**

## **1. ORDENACIÓN ACADÉMICA DEL TÍTULO DE FORMACIÓN PROFESIONAL DE TÉCNICO EN EXPLOTACIÓN DE SISTEMAS INFORMÁTICOS.**

**Artículo 1.-** Objeto.

 El presente Decreto establece la ordenación de las enseñanzas correspondientes al título de formación profesional de Técnico en Explotación de Sistemas Informáticos en la Comunidad Autónoma de Andalucía, que se integra en la familia profesional de Informática.

**Artículo 2.-** Duración.

 De conformidad con lo establecido en el apartado 1 del anexo del Real Decreto 497/2003, de 2 de mayo, por el que se establece el título de Técnico en Explotación de Sistemas Informáticos y las correspondientes enseñanzas comunes, la duración del ciclo formativo de Explotación de Sistemas Informáticos será de 2000 horas y forma parte de la Formación Profesional Específica de Grado Medio.

**Artículo 3.-** Objetivos generales.

 Los objetivos generales de las enseñanzas correspondientes al título de formación profesional de Técnico en Explotación de Sistemas Informáticos son los siguientes:

- a) Interpretar y comprender la información técnica, y en general, todo el lenguaje simbólico asociado, de las operaciones de los trabajos realizados en la instalación y mantenimiento de equipos y sistemas, en el área de las tecnologías de la información.
- b) Realizar la instalación y el mantenimiento de los servicios de redes de área local (LAN), de los equipos y sistemas informáticos, y de los accesos a Internet, operando las herramientas, utilidades, materiales e instrumentos necesarios, y actuando con la calidad y seguridad requeridas.
- c) Realizar la implantación y el mantenimiento de aplicaciones ofimáticas y corporativas, y las operaciones de mantenimiento de bases de datos corporativas ya creadas, operando con los instrumentos y herramientas informáticas necesarias, y actuando con la calidad y seguridad requeridas.
- d) Realizar el mantenimiento de servicios de Internet, operando las herramientas informáticas, materiales e instrumentos necesarios, y actuando con la calidad y seguridad requeridas.
- e) Analizar los procesos de instalación y mantenimiento de servicios informáticos, comprendiendo la interrelación y secuencia lógica de las fases de los trabajos, y observando la correspondencia entre dichas fases y los equipos, materiales y técnicas específicas que intervienen en cada uno de ellos, respetando normas establecidas.
- f) Comprender el marco legal, económico y organizativo que regula y condiciona la actividad industrial, identificando los derechos y obligaciones que se derivan de las relaciones laborales, adquiriendo la capacidad de seguir los procedimientos establecidos y de actuar con eficacia en las anomalías que pueden presentarse en los mismos.
- g) Utilizar y buscar cauces de información y formación relacionada con el ejercicio de la profesión, que le posibiliten el conocimiento y la inserción en el sector informático, y la evolución y adaptación de sus capacidades profesionales a los cambios tecnológicos y organizativos del sector.
- h) Conocer los recursos y medios informáticos utilizados en las empresas de Andalucia.

#### **Artículo 4.-** Organización.

 Las enseñanzas correspondientes al título de formación profesional de Técnico en Explotación de Sistemas Informáticos se organizan en módulos profesionales.

#### **Artículo 5.-** Módulos profesionales.

 Los módulos profesionales que constituyen el currículo de enseñanzas en la Comunidad Autónoma de Andalucía conducentes al título de formación profesional de Técnico en Explotación de Sistemas Informáticos son los siguientes:

#### 1.- Formación en el centro educativo:

a) Módulos profesionales asociados a una unidad de competencia:

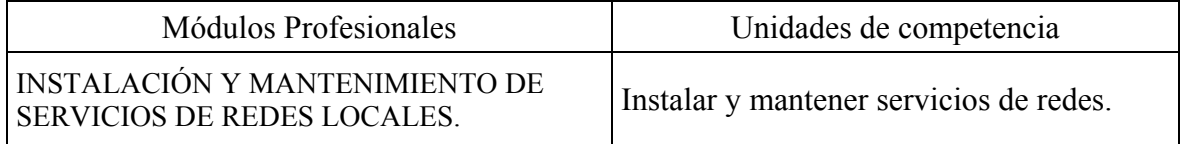

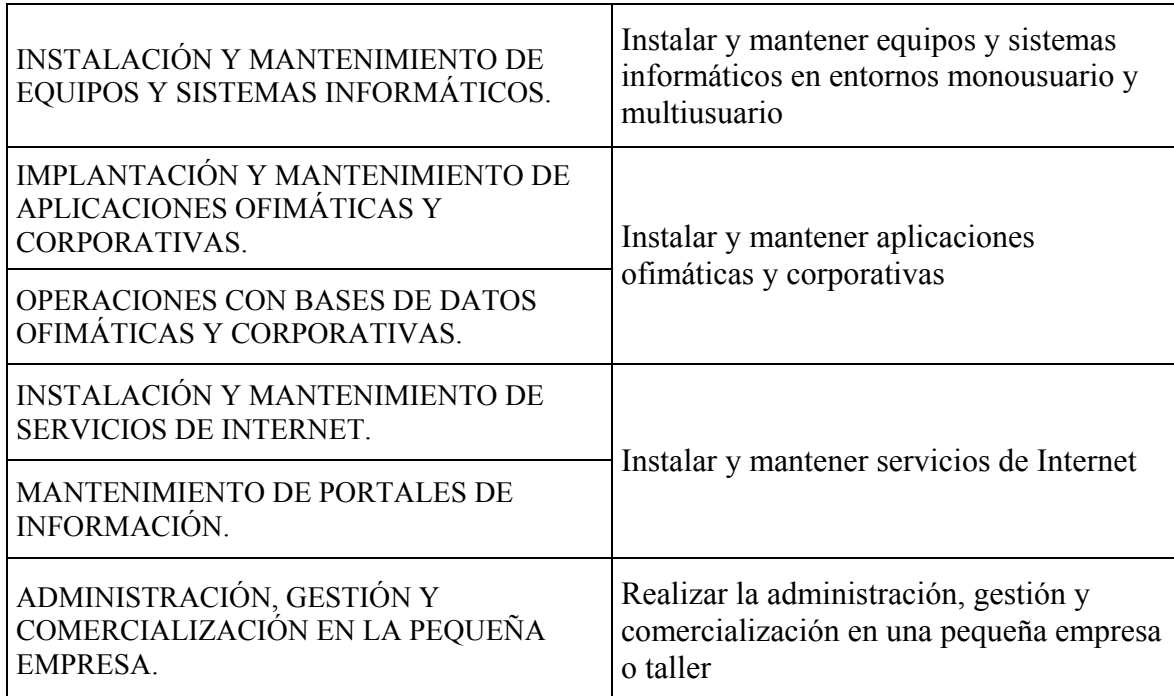

- b) Módulos profesionales transversales:
	- Sistemas operativos en entornos monousuario y multiusuario.
	- Relaciones en el equipo de trabajo.
- c) Módulos profesionales socioeconómicos:
	- La Informática: Su utilización en las empresas de Andalucía.
	- Formación y orientación laboral.
- d) Módulo profesional integrado:
	- Proyecto integrado.
- 2.- Formación en el centro de trabajo:
	- Módulo profesional de Formación en centros de trabajo.

**Artículo 6.-** Características de los módulos profesionales.

1.- La duración, las capacidades terminales, los criterios de evaluación y los contenidos de los módulos profesionales, tanto de los asociados a una unidad de competencia, como de los transversales y los socioeconómicos, se establecen en el Anexo I del presente Decreto.

2.- Así mismo, la duración mínima, las capacidades terminales y los criterios de evaluación de los módulos profesionales de Proyecto integrado y de Formación en centros de trabajo, se establecen en el Anexo I del presente Decreto.

#### **Artículo 7.-** Horarios.

La Consejería de Educación y Ciencia establecerá los horarios correspondientes para la impartición de los módulos profesionales que componen las enseñanzas del título de formación profesional de Técnico en Explotación de Sistemas Informáticos en la Comunidad Autónoma de Andalucía.

#### **Artículo 8.-** Entorno económico y social.

Los centros docentes tendrán en cuenta el entorno económico y social y las posibilidades de desarrollo de éste, al establecer las programaciones de cada uno de los módulos profesionales y del proyecto curricular del ciclo formativo.

#### **Artículo 9.-** Profesorado.

1.- Las especialidades del profesorado que deben impartir cada uno de los módulos profesionales que constituyen el currículo de las enseñanzas del título de formación profesional de Técnico en Explotación de Sistemas Informáticos se incluyen en el Anexo II del presente Decreto.

2.- La Consejería de Educación y Ciencia dispondrá lo necesario para el cumplimiento de lo indicado en el punto anterior, sin menoscabo de las atribuciones que le asigna el Real Decreto 1701/1991, de 29 de noviembre, por el que se establecen especialidades del Cuerpo de Profesores de Enseñanza Secundaria; el Real Decreto 676/1993; el Real Decreto 1635/1995, de 6 de octubre, por el que se adscribe el profesorado de los Cuerpos de Profesores de Enseñanza Secundaria y Profesores Técnicos de Formación Profesional a las especialidades propias de la Formación Profesional Específica; el Real Decreto 777/1998, de 30 de abril, por el que se desarrollan determinados aspectos de la ordenación de la formación profesional en el ámbito del sistema educativo; y cuantas disposiciones se establezcan en materia de profesorado para el desarrollo de la Formación Profesional.

#### **Artículo 10.-** Autorización de centros privados.

La autorización a los Centros privados para impartir las enseñanzas correspondientes al título de formación profesional de Técnico en Explotación de Sistemas Informáticos se realizará de acuerdo con lo establecido en el Real Decreto 1004/1991, de 14 de junio, por el que se establecen los requisitos mínimos de los Centros que impartan enseñanzas de régimen general no universitarias, el Real Decreto 777/1998, y disposiciones que lo desarrollan, y el

Real Decreto 497/2003, de 2 de mayo, por el que se establecen las enseñanzas comunes del citado título.

## **CAPÍTULO II**

## **LA TUTORÍA, LA ORIENTACIÓN ESCOLAR, LA ORIENTACIÓN PROFESIONAL Y LA FORMACIÓN PARA LA INSERCIÓN LABORAL.**

**Artículo 11.-** Tutoría, la orientación escolar, la orientación profesional y la formación para la inserción laboral.

1.- La tutoría, la orientación escolar, la orientación profesional y la formación para la inserción laboral, forman parte de la función docente. Corresponde a los centros educativos la programación de estas actividades, de acuerdo con lo establecido a tales efectos por la Consejería de Educación y Ciencia.

2.- Los centros docentes dispondrán del sistema de organización de la orientación psicopedagógica y profesional que se establezca, con objeto de facilitar y apoyar las labores de tutoría, de orientación escolar, de orientación profesional y para la inserción laboral de los alumnos y alumnas.

**Artículo 12.-** Características y funciones de la tutoría

1.- Cada grupo de alumnos y alumnas tendrá un profesor tutor o profesora tutora.

2.- La tutoría de un grupo de alumnos y alumnas tiene como funciones básicas, entre otras, las siguientes:

- a) Conocer las actitudes, habilidades, capacidades e intereses de los alumnos y alumnas con objeto de orientarles más eficazmente en su proceso de aprendizaje.
- b) Contribuir a establecer relaciones fluidas entre el centro educativo y la familia, así como entre el alumnado y la institución escolar.
- c) Coordinar la acción educativa de todos los profesores y profesoras que trabajan con un mismo grupo de alumnos y alumnas.
- d) Coordinar el proceso de evaluación continua de los alumnos y alumnas.

**Artículo 13.-** Orientación escolar y profesional e inserción laboral.

La orientación escolar y profesional, así como la formación para la inserción laboral, serán desarrolladas de modo que al final del ciclo formativo los alumnos y alumnas alcancen la madurez académica y profesional para realizar las opciones más acordes con sus habilidades, capacidades e intereses.

## **CAPÍTULO III**

## **ATENCIÓN A LA DIVERSIDAD.**

**Artículo 14.-** Alumnado con necesidades educativas especiales.

 La Consejería de Educación y Ciencia, en virtud de lo establecido en el artículo 16 del Real Decreto 676/1993, y en la disposición adicional undécima del Real Decreto 777/1998, regulará para los alumnos y alumnas con necesidades educativas especiales el marco normativo que permita las posibles adaptaciones curriculares.

**Artículo 15.-** Educación a distancia y de las personas adultas.

 De conformidad con la normativa vigente, la Consejería de Educación y Ciencia adecuará las enseñanzas establecidas en el presente Decreto a las peculiares características de la Educación a Distancia y de la Educación de las Personas Adultas.

## **CAPÍTULO IV**

#### **DESARROLLO CURRICULAR.**

**Artículo 16.-** Proyecto curricular.

1.- De acuerdo con lo establecido en el presente Decreto, los Centros educativos dispondrán de la autonomía pedagógica necesaria para el desarrollo de las enseñanzas y su adaptación a las características concretas del entorno socioeconómico, cultural y profesional.

2.- Los centros docentes concretarán y desarrollarán las enseñanzas correspondientes al título de formación profesional de Técnico en Explotación de Sistemas Informáticos mediante la elaboración de un Proyecto Curricular del Ciclo Formativo que responda a las necesidades de los alumnos y alumnas en el marco general del Proyecto de Centro.

3.- El Proyecto Curricular al que se refiere el apartado anterior contendrá, al menos, los siguientes elementos:

- a) Organización de los módulos profesionales impartidos en el centro educativo.
- b) Planificación y organización del módulo profesional de Formación en centros de trabajo.
- c) Criterios sobre la evaluación de los alumnos y alumnas con referencia explícita al modo de realizar la evaluación de los mismos.
- d) Criterios sobre la evaluación del desarrollo de las enseñanzas del ciclo formativo.
- e) Organización de la orientación escolar, de la orientación profesional y de la formación para la inserción laboral.
- f) Las programaciones elaboradas por los Departamentos de coordinación didáctica.
- g) Necesidades y propuestas de actividades de formación del profesorado.

#### **Artículo 17.-** Programaciones.

1.- Los Departamentos de coordinación didáctica de los centros educativos que impartan el ciclo formativo de grado medio de Explotación de Sistemas Informáticos elaborarán programaciones para los distintos módulos profesionales.

2.- Las programaciones a las que se refiere el apartado anterior deberán contener, al menos, la adecuación de las capacidades terminales de los respectivos módulos profesionales al contexto socioeconómico y cultural del centro educativo y a las características de los alumnos y alumnas, la distribución y el desarrollo de los contenidos, los principios metodológicos de carácter general y los criterios sobre el proceso de evaluación, así como los materiales didácticos para uso de los alumnos y alumnas.

## **CAPÍTULO V**

## **EVALUACIÓN.**

**Artículo 18.-** Evaluación.

1.- El profesorado evaluará los aprendizajes de los alumnos y alumnas, los procesos de enseñanza y su propia práctica docente. Igualmente evaluarán el Proyecto Curricular, las programaciones de los módulos profesionales y el desarrollo real del currículo en relación con su adecuación a las necesidades educativas del centro, a las características específicas de los alumnos y alumnas y al entorno socioeconómico, cultural y profesional.

2.- La evaluación en el ciclo formativo de grado medio de Explotación de Sistemas Informáticos, se realizará teniendo en cuenta las capacidades terminales y los criterios de evaluación establecidos en los módulos profesionales, así como los objetivos generales del ciclo formativo.

3.- La evaluación de los aprendizajes de los alumnos y alumnas se realizará por módulos profesionales. El profesorado considerará el conjunto de los módulos profesionales, así como la

10 10

madurez académica y profesional de los alumnos y alumnas en relación con los objetivos y capacidades del ciclo formativo y sus posibilidades de inserción en el sector productivo. Igualmente, considerarán las posibilidades de progreso en los estudios de bachillerato a los que pueden acceder.

4.- Los centros educativos establecerán en sus respectivos Reglamentos de Organización y Funcionamiento el sistema de participación de los alumnos y alumnas en las sesiones de evaluación, con el objeto de que el alumnado pueda ser oído por el equipo docente en relación con su proceso de enseñanza-aprendizaje..

## **CAPÍTULO VI**

## **ACCESO AL CICLO FORMATIVO.**

**Artículo 19.-** Requisitos académicos.

 Podrán acceder a los estudios del ciclo formativo de grado medio de Explotación de Sistemas Informáticos los alumnos y alumnas que estén en posesión del título de Graduado en Educación Secundaria; o de algunas de las acreditaciones académicas que se indican en la disposición adicional primera del Real Decreto 777/1998.

**Artículo 20.-** Acceso mediante prueba.

1.- De conformidad con la normativa vigente, será posible acceder al ciclo formativo de grado medio de Explotación de Sistemas Informáticos sin cumplir los requisitos académicos indicados en el artículo anterior. Para ello, los aspirantes deberán superar una prueba de acceso en la que acrediten tener los conocimientos suficientes para cursar con aprovechamiento estas enseñanzas y las capacidades en relación con el campo profesional del título de Técnico en Explotación de Sistemas Informáticos.

2.- De la acreditación de las capacidades profesionales quedarán exentos quienes hayan superado la totalidad de los módulos de carácter profesional de un programa de iniciación profesional o acrediten una experiencia laboral, en ambos casos relacionados con las enseñanzas correspondientes al título de formación profesional de Técnico en Explotación de Sistemas Informáticos.

3.- Podrán estar exentos parcialmente de la prueba de acceso aquellos aspirantes que hayan alcanzado los objetivos correspondientes a una acción formativa no reglada. Para ello, la Consejería de Educación y Ciencia establecerá qué acciones formativas permiten la exención parcial de la prueba de acceso, y a qué aspectos de la misma afectará dicha exención.

**Artículo 21.-** Organización y evaluación de la prueba de acceso.

La organización y evaluación de la prueba de acceso al ciclo formativo de grado medio de Explotación de Sistemas Informáticos se ajustará a la regulación establecida por la Consejería de Educación y Ciencia.

## **CAPÍTULO VII**

## **TITULACIÓN Y ACCESO AL BACHILLERATO.**

**Artículo 22.-** Titulación.

1.- De conformidad con lo establecido en el artículo 35 de la Ley Orgánica 1/1990, los alumnos y alumnas que superen las enseñanzas correspondientes al ciclo formativo de grado medio de Explotación de Sistemas Informáticos recibirán el título de formación profesional de Técnico en Explotación de Sistemas Informáticos.

2.- Para obtener el título citado en el apartado anterior será necesaria la evaluación positiva en todos los módulos profesionales del ciclo formativo de grado medio de Explotación de Sistemas Informáticos.

#### **Artículo 23.-** Acceso al bachillerato.

 De conformidad con lo establecido en el artículo 11 del Real Decreto 777/1998, los alumnos y alumnas que posean el título de formación profesional de Técnico en Explotación de Sistemas Informáticos tendrán acceso al bachillerato en sus distintas modalidades.

#### **Artículo 24.**- Certificados.

 Los alumnos y alumnas que tengan evaluación positiva en uno o más módulos profesionales podrán recibir un certificado en el que se haga constar esta circunstancia, así como las calificaciones obtenidas.

#### **CAPÍTULO VIII**

#### **CONVALIDACIONES Y CORRESPONDENCIAS.**

**Artículo 25.-** Convalidación con la Formación Profesional Ocupacional.

Los módulos profesionales que pueden ser objeto de convalidación con la Formación Profesional Ocupacional, de acuerdo con lo establecido en el artículo 2.6 del Real Decreto 497/2003, de 2 de mayo, son los siguientes:

- a) Instalación y mantenimiento de servicios de redes locales
- b) Instalación y mantenimiento de equipos y sistemas informáticos
- c) Implantación y mantenimiento de aplicaciones ofimáticas y corporativas
- d) Instalación y mantenimiento de servicios de Internet
- e) Mantenimiento de portales de información

**Artículo 26.-** Correspondencia con la práctica laboral.

Los módulos profesionales que pueden ser objeto de correspondencia con la práctica laboral, de conformidad con lo establecido en el artículo 2.6 del Real Decreto 497/2003, son los siguientes:

- a) Instalación y mantenimiento de servicios de redes locales
- b) Instalación y mantenimiento de equipos y sistemas informáticos
- c) Implantación y mantenimiento de aplicaciones ofimáticas y corporativas
- d) Instalación y mantenimiento de servicios de Internet
- e) Mantenimiento de portales de información
- f) Operaciones con bases de datos ofimáticas y corporativas
- g) Sistemas operativos en entornos monousuario y multiusuario
- h) Administración, gestión y comercialización en la pequeña empresa
- i) Formación en centros de trabajo
- j) Formación y orientación laboral

**Artículo 27.-** Otras convalidaciones y correspondencias.

1. Sin perjuicio de lo indicado en los artículos 25 y 26, podrán incluirse otros módulos profesionales susceptibles de convalidación y correspondencia con la Formación Profesional Ocupacional y la práctica laboral, de acuerdo con el Real Decreto 497/2003, de 2 de mayo.

2. Los alumnos y alumnas que accedan al ciclo formativo de grado medio de Explotación de Sistemas Informáticos y hayan alcanzado los objetivos de una acción formativa no reglada podrán tener convalidados los módulos profesionales que se indiquen en la normativa de la Consejería de Educación y Ciencia que regule la acción formativa.

## **CAPÍTULO IX**

#### **CALIDAD DE LA ENSEÑANZA.**

**Artículo 28.-** Medidas de calidad.

Con objeto de facilitar la implantación y mejorar la calidad de las enseñanzas que se establecen en el presente Decreto, la Consejería de Educación y Ciencia adoptará un conjunto de medidas que intervengan sobre los recursos de los Centros educativos, la ratio, la formación permanente del profesorado, la elaboración de materiales curriculares, la orientación escolar, la orientación profesional, la formación para la inserción laboral, la investigación y evaluación educativas y cuantos factores incidan sobre las mismas.

**Artículo 29.-** Formación del profesorado.

1.- La formación permanente constituye un derecho y una obligación del profesorado.

2.- Periódicamente el profesorado deberá realizar actividades de actualización científica, tecnológica y didáctica en los Centros educativos y en instituciones formativas específicas.

3.- La Consejería de Educación y Ciencia pondrá en marcha programas y actuaciones de formación que aseguren una oferta amplia y diversificada al profesorado que imparta enseñanzas de Formación Profesional.

**Artículo 30.-** Investigación e innovación educativas.

 La Consejería de Educación y Ciencia favorecerá la investigación y la innovación educativas mediante la convocatoria de ayudas a proyectos específicos, incentivando la creación de equipos de profesorado, y en todo caso, generando un marco de reflexión sobre el funcionamiento real del proceso educativo.

**Artículo 31.-** Materiales curriculares.

1.- La Consejería de Educación y Ciencia favorecerá la elaboración de materiales que desarrollen el currículo y orientará el trabajo del profesorado.

2.- Entre dichas orientaciones se incluirán aquellas referidas a la evaluación y aprendizaje de los alumnos y alumnas, de los procesos de enseñanza y de la propia práctica docente, así como a la elaboración de materiales.

**Artículo 32.-** Relación con el sector productivo.

 La evaluación de las enseñanzas correspondientes al título de formación profesional de Técnico en Explotación de Sistemas Informáticos se orientará hacia la permanente adecuación de las mismas conforme a las demandas del sector productivo, procediéndose a su revisión en un plazo no superior a los cinco años.

**Disposición Final Primera.** Desarrollo normativo.

 Se faculta a la persona titular de la Consejería de Educación y Ciencia para dictar cuantas disposiciones sean necesarias para el desarrollo y ejecución del presente Decreto.

**Disposición Final Segunda.** Entrada en vigor.

 El presente Decreto entrará en vigor el día siguiente al de su publicación en el Boletín Oficial de la Junta de Andalucía.

**Sevilla, 9 de diciembre de 2003.** 

CÁNDIDA MARTÍNEZ LÓPEZ Consejera de Educación y Ciencia

MANUEL CHAVES GONZÁLEZ Presidente de la Junta de Andalucía

#### **ANEXO I**

#### **1.- Formación en el centro educativo:**

#### **a) Módulos profesionales asociados a una unidad de competencia.**

## **Módulo Profesional 1: INSTALACIÓN Y MANTENIMIENTO DE SERVICIOS DE REDES LOCALES**

**Duración: 224 horas** 

## **CAPACIDADES**

- 1.1 Analizar la topología física y lógica de las redes de área local para identificar los dispositivos y su función.
- **TERMINALES CRITERIOS DE EVALUACIÓN** 
	- Clasificar una red de área local en función de su topología.
	- Interpretar la arquitectura de una red local identificando los estándares y protocolos utilizados y ubicándolos en el nivel correspondiente del modelo de referencia OSI (Open System Interconection).
	- En un caso práctico de una red local ya instalada, realizar el mapa físico y lógico de la red.
	- Explicar la función de cada uno de los dispositivos de la red.
	- Describir los diferentes sistemas de cableado estructurado.
	- Identificar diferentes tipos de cables normalizados.
	- En un supuesto práctico de verificación de la instalación de una red local, en el que se dispone de la documentación de la instalación:
		- Interpretar el plano de la instalación
		- Identificar las tomas ofimáticas
		- Identificar las conexiones correctas en los armarios.
		- Documentar las actividades realizadas y los resultados obtenidos
- 1.2 Instalar y configurar los dispositivos de interconexión de red a partir de la documentación técnica.
- Describir la función de cada uno de los dispositivos de interconexión de una red (repetidores, hubs, puentes, conmutadores y enrutadores) identificando el nivel del modelo OSI (Open System Interconection en el que actúan.
	- En un caso práctico de instalación y configuración de los dispositivos de interconexión de una red local:
		- Interpretar la documentación técnica identificando la simbología y los elementos que componen la instalación
		- Seleccionar las herramientas adecuadas para efectuar la instalación correctamente.
		- Montar y conexionar los cables y los equipos de acuerdo con la especificación.
		- Realizar la programación de conmutadores (switch) y enrutadores (router)
		- Verificar la conectividad de acuerdo con el plan preestablecido
		- Documentar las actividades realizadas y los resultados obtenidos
	- Describir las operaciones a realizar en el armario principal de una instalación de cableado estructurado para incorporar y/o cambiar la ubicación de una estación.
	- Explicar el proceso a seguir para crear subredes dentro de una red de área local.
- 1.3 Certificar una instalación de cableado estructurado, comparando las lecturas obtenidas con las normalizadas para indicar los problemas detectados.
	- Explicar el proceso de certificación de una red.
	- Explicar los diferentes parámetros característicos de un medio de transmisión.
	- Explicar las características de un equipo certificador de red.
	- En un caso práctico de certificación de una instalación de cableado estructurado:
		- Interpretar el plano de instalación
		- Efectuar la certificación referenciando y almacenando las medidas
		- Conectar el aparato certificador a un ordenador para volcar los datos almacenados

1.4 Instalar los dispositivos del hardware de red en los puestos de trabajo realizando

las comprobaciones • necesarias.

- Documentar las actividades realizadas y los resultados obtenidos
- Describir los diferentes tipos de adaptadores de red y sus características.
- Explicar las funciones de cada uno de los elementos a instalar.
- Describir las posibles incompatibilidades entre el adaptador de red y el ordenador en el que se instala.
- En un caso práctico de instalación del hardware de red en un ordenador:
	- Verificar la compatibilidad del material a instalar
	- Seleccionar las herramientas adecuadas
	- Efectuar la instalación de la tarjeta adaptadora de red
	- Instalar los controladores de la tarjeta
	- Seleccionar el protocolo de red y configurarlo
	- Verificar la instalación haciendo uso de las utilidades de diagnóstico apropiadas
	- Documentar las actividades realizadas y los resultados obtenidos.
- 1.5 Configurar servidores y clientes de red, efectuando la verificación de la comunicación.
- Identificar los diferentes parámetros a configurar, su función y sus posibles valores.
- Interpretar las especificaciones de una configuración determinada.
- En el caso práctico de realizar una configuración de acuerdo con las especificaciones definidas:
	- Instalar los servicios especificados
	- Configurar los diferentes servicios
	- Instalar y configurar los programas clientes
	- Verificar el funcionamiento de los servidores y de los clientes.
	- Documentar todas las operaciones realizadas y los resultados obtenidos.
- Describir procedimientos de test para verificar una

determinada configuración

- 1.6 Diagnosticar y solucionar las incidencias que se presentan en la explotación del servicio de red.
- Describir las características de las averías más frecuentes en una red de área local (LAN)
	- Describir las técnicas e instrumentos más habituales empleados para la localización de averías en redes de área local.
	- Explicar el proceso sistemático utilizado para el diagnóstico y localización de averías en una red de área local.
	- En diferentes redes de área local con averías simuladas
		- Identificar los síntomas de la avería
		- Caracterizarla en función de los efectos producidos
		- Formular una hipótesis de la causa de la avería relacionándola con los síntomas detectados
		- Describir un plan de intervención para solucionar la incidencia
		- Localizar y subsanar la incidencia
		- Responder a las contingencias que surjan durante la actuación.
		- Documentar las actividades realizadas y los resultados obtenidos
- 1.7 Realizar operaciones de control de calidad del servicio de red, generando informes de tráfico y rendimiento del servicio.
- Identificar los parámetros característicos del rendimiento de una red.
- Describir las características y el funcionamiento de un analizador de red.
- En un caso práctico de realizar las operaciones de control de calidad del servicio de una red local mediante la utilización de las herramientas de auditoria:
	- Instalar la herramienta en los puntos establecidos en el plan de auditoria.
	- Configurar el programa para realizar la captura de los datos establecidos en el plan de auditoria
	- Generar un informe con los datos capturados: número de colisiones, número de tramas, longitud

media de las tramas, etc.

- Copiar y mantener los ficheros de actividad de los diferentes servicios.
- Documentar las actividades realizadas y los resultados obtenidos
- Explicar el proceso a seguir para monitorizar el tráfico de una LAN

## **CONTENIDOS:**

## **1. Características de las redes de área local (LAN)**

- 1.1. Arquitecturas y topologías de red. El modelo OSI.
- 1.2. Elementos de una red local.
- 1.3. Medios de transmisión: tipos y características.
- 1.4. La familia de protocolos TCP/IP.
- 1.5. Otros protocolos de red

## **2. Procedimientos de instalación y configuración de redes de área local**

- 2.1. Arquitectura de un Servidor.
- 2.2. Tarjetas de red.
- 2.3. Sistemas operativos de red.
- 2.4. Software de comunicaciones: IPX, NetBeui, IP, etc.
- 2.5. Servicios de red: correo, acceso remoto, transferencia de ficheros.
- 2.6. Software de cliente de red.
- 2.7. Periféricos de red: impresoras, etc.

## **3. Procedimiento de interconexión de redes de área local**

- 3.1. Direccionamiento físico y lógico.
- 3.2. Segmentación de redes LAN.
- 3.3. Concentradores, conmutadores y enrutadores: funcionamiento y configuración.
- 3.4. Redes heterogéneas: Convivencia de distintos protocolos y sistemas operativos.
- 3.5. Características básicas de las redes públicas de área extensa.

## **4. Procedimientos de certificación de redes de área local**

- 4.1. Instrumentos certificadores: Características y utilización.
- 4.2. Normativas de certificación.
- 4.3. Parámetros característicos de un medio de transmisión.

## **5. Procedimientos de verificación, diagnosis y reparación de averías en redes de área local.**

- 5.1. Técnicas de diagnóstico de averías.
- 5.2. Herramientas de localización de averías
- 5.3. Procedimientos y técnicas para la reparación de averías.

#### **6. Operaciones de auditoria del servicio de red.**

- 6.1. Parámetros característicos del rendimiento de la red.
- 6.2. Analizadores de red.
- 6.3. Elaboración de informes de rendimiento

#### **7. Generación y mantenimiento de documentación**

- 7.1. Elaboración de documentación relativa a actividades realizadas y resultados obtenidos
- 7.2. Herramientas de generación de informes
- 7.3. Mantenimiento de la documentación técnica de la instalación
- 7.4. Gestión de la información generada por las herramientas de administración de los sistemas

## **Módulo Profesional 2: INSTALACIÓN Y MANTENIMIENTO DE EQUIPOS Y SISTEMAS INFORMÁTICOS**

**Duración: 224 horas** 

# **CAPACIDADES**

## **TERMINALES CRITERIOS DE EVALUACIÓN**

- 2.1 Analizar las características de los componentes internos y periféricos de un sistema informático y su relación con las prestaciones del sistema.
- Interpretar la documentación técnica del hardware y del software base de un sistema informático.
- Identificar los dispositivos que configuran el sistema informático
- Identificar las características de los componentes internos de un ordenador.
- Describir las características de los periféricos utilizados en un sistema informático.
- 2.2 Instalar y mantener los componentes y periféricos de un sistema informático, interpretando la documentación técnica.
	- Describir los soportes de almacenamiento magnéticos y ópticos más usados en un sistema informático.
	- Identificar las condiciones que debe cumplir los dispositivos y componentes del sistema para optimizar su rendimiento.
	- En un caso práctico debidamente caracterizado, realizar ajustes sobre los elementos configurables: memoria virtual, tarjeta gráfica, etc.
- En un caso práctico de instalación caracterizada de
	- Interpretar los documentos técnicos de montaje.

los componentes internos de un ordenador:

- Seleccionar los útiles adecuados y componentes para efectuar la instalación.
- Instalar el procesador, memoria, fijar la placa base y realizar las conexiones.
- Verificar la instalación y comprobar su funcionamiento.
- Documentar las actividades realizadas y los resultados obtenidos.
- En un caso práctico de instalación de los componentes periféricos de un sistema informático:
	- Interpretar los documentos técnicos de montaje.
	- Seleccionar los útiles adecuados y componentes para efectuar la instalación.
	- Instalación y conexionado de los periféricos.
	- Verificar la instalación y comprobar su funcionamiento.
	- Documentar las actividades realizadas y los resultados obtenidos.
- En un caso de un sistema informático en explotación, interpretar los informes automáticos de auditoría del sistema.
- Describir los periféricos grabadores de disquetes (zip, LS-120, etc.) y de discos duros removibles utilizados en la realización de copias e seguridad.
- Describir los soportes utilizados para la realización de copias de seguridad.
- 2.3 Instalar y configurar el sistema operativo, los controladores de dispositivos y las utilidades, para dejar operativo el sistema.
	- Identificar los parámetros de configuración de la BIOS de un sistema informático.
	- Identificar las características de instalación de diversos sistemas operativos.
	- Diferenciar las características de distintos paquetes

#### de utilidades.

- Explicar las funciones de la BIOS de un ordenador.
- En un caso práctico debidamente caracterizado efectuar la configuración de la BIOS de un equipo informático teniendo en cuenta:
	- Unidades de almacenamiento de la información.
	- Tarjetas gráficas
	- Memoria caché
	- Parámetros de comprobación del funcionamiento
	- Secuencia y velocidad de arranque
	- Comprobación antivirus
- En un caso práctico de realización de la instalación de un determinado sistema operativo:
	- Preparar el disco duro mediante la partición y formateado del disco duro.
	- Instalar el software del sistema operativo determinado.
	- Configurar adecuadamente los parámetros del sistema operativo y del hardware previamente instalado.
	- Verificar la adecuada instalación documentando las acciones realizadas.
- En un caso práctico debidamente caracterizado efectuar la instalación de diversos sistemas operativos en un mismo ordenador, así como los controladores o controladores de los dispositivos de E/S comprobando y verificando la adecuada instalación.
- 2.4 Diagnosticar, resolver problemas de funcionamiento y efectuar copias de seguridad en un sistema informático.
	- Interpretar guías de explotación, repositorios y catálogos de averías.
	- Diferenciar los diferentes sistemas de grabación de copias de seguridad.
	- Explicar las ventajas e inconvenientes de la elección de un sistema de realización de copias de seguridad (completo, incremental y diferencial) en un supuesto dado.
- Interpretar los parámetros de los distintos ficheros de configuración del sistema.
- A partir de un supuesto de una incidencia en el sistema informático presentada por un supuesto usuario:
	- Realizar un informe previo de la incidencia que recoja las explicaciones detalladas por el usuario.
	- Reproducir la situación causante de la incidencia con la ayuda de las explicaciones del supuesto usuario.
	- Identificar el tipo de incidencia (teniendo en cuenta las explicaciones del usuario, utilizando las herramientas del sistema y las propias de la aplicación)
	- Especificar la situación en qué se ha producido la incidencia y la propuesta de solución de la misma.
- A partir de una incidencia diagnosticada como fallo del sistema:
	- Elegir el soporte más adecuado para realizar las copias de seguridad.
	- Realizar las copias de seguridad de los archivos de la aplicación y del usuario mediante las utilidades adecuadas del Sistema Operativo.
	- Identificar dónde se produce el fallo del sistema aplicando las herramientas de diagnóstico del sistema en el análisis de los componentes hardware y software.
	- Sustituir y/o reparar los componentes hardware y/o software causantes del fallo.
	- Responder a las contingencias que surjan durante la actuación.
	- Realizar pruebas de funcionamiento, reproduciendo la situación en que aconteció el problema y comprobando que no se vuelve a producir.
	- Restaurar si fuese necesario las copias de seguridad de los archivos.
	- Documentar la incidencia, y los pasos seguidos en su resolución.

## **CONTENIDOS:**

## **1. Componentes de un sistema informático.**

- 1.1. Funciones.
- 1.2. Sistemas.
- 1.3. Unidades de almacenamiento.
- 1.4. Memoria.

## **2. Instalación de los componentes internos de un ordenador.**

- 2.1. Arquitectura de un ordenador.
	- Componentes del ordenador
	- Compatibilidad entre los componentes
	- Dependencias entre los dispositivos principales del ordenador
- 2.2. Interfaces de conexión de componentes internos: AGP, PCI, ISA-EISA, SCSI, etc
- 2.3. Periféricos. Interfaces de conexión de periféricos externos: Serie, paralelo, USB, Firewire, PCMCIA, etc.
- 2.4. Normativa de seguridad sobre instalación de componentes. Procedimientos
- 2.5. Obtención, instalación y configuración de controladores, parches y actualizaciones

#### **3. Software base de un sistema.**

- 3.1. Software del Sistema operativo. Controladores.
- 3.2. BIOS.
- 3.3. Administración del sistema operativo
	- Preparación del sistema
	- Proceso de instalación
	- Configuración y afinado del sistema
	- Instalación de varios sistemas operativos en un mismo equipo

#### **4. Instalación de programas de utilidad.**

- 4.1. Software de utilidades del sistema.
- 4.2. Antivirus.
- 4.3. Herramientas de administración y mantenimiento
- 4.4. Agendas.

#### **5. Procedimientos de diagnóstico de incidencias.**

- 5.1. Herramientas de diagnóstico.
- 5.2. Procedimientos de copias de seguridad.
- 5.3. Tecnologías de sistemas de grabación de Backups.

#### **6. Creación y mantenimiento de documentación de las operaciones realizadas**

- 6.1. Uso de manuales y especificaciones de los componentes
- 6.2. Mantenimiento de datos técnicos de las configuraciones
- 6.3. Obtención de manuales, especificaciones y datos técnicos del sistema y sus componentes

## **Módulo Profesional 3: IMPLANTACIÓN Y MANTENIMIENTO DE APLICACIONES OFIMÁTICAS Y CORPORATIVAS**

#### **Duración: 224 horas**

# **CAPACIDADES**

3.1. Interpretar la configuración de los equipos del sistema para determinar la adecuada instalación de las aplicaciones.

## **TERMINALES CRITERIOS DE EVALUACIÓN**

- Identificar los recursos y componentes de un sistema que deben tenerse en cuenta en la instalación de una aplicación.
- Interpretar en los documentos y manuales de la aplicación, las características que deben reunir los equipos del sistema para la correcta instalación de la aplicación.
- En un caso práctico debidamente caracterizado, obtener la información sobre los componentes hardware y software instalados en el ordenador utilizando las utilidades del Sistema Operativo.
- En un caso debidamente caracterizado por un sistema, una aplicación a instalar, y la documentación técnica correspondiente:
	- Identificar cuáles son los requisitos mínimos y óptimos para el correcto funcionamiento de la aplicación.
	- Realizar un listado con la configuración de los equipos para obtener los requerimientos anteriores.
	- Realizar un listado con las carencias de cada equipo.
	- Proponer posibles soluciones para paliar las carencias anteriores.
- 3.2. Instalar, configurar y actualizar las aplicaciones ofimáticas y corporativas en los equipos del sistema.
- A partir de un supuesto práctico de instalación de una aplicación en un entorno cliente-servidor:
	- Instalar los componentes de la aplicación requeridos, en el servidor.
	- Instalar los componentes de la aplicación requeridos en cada uno de los equipos cliente.
	- Configurar la aplicación en cada puesto para que acceda a los recursos propios del puesto.
- Configurar la aplicación en cada puesto para que acceda a los recursos compartidos especificados.
- Documentar la actuación reflejando las incidencias y/o resultado final de la instalación en cada uno de los equipos.
- En un supuesto práctico con la aplicación instalada en un entorno cliente-servidor:
	- Eliminar ciertos componentes de la instalación en el servidor y adecuar la instalación en los equipos clientes.
	- Añadir algunos componentes a la instalación en servidor y adecuar la instalación en los equipos clientes.
	- Hacer que la aplicación en equipos clientes acceda a nuevos recursos del sistema.
	- Documentar la actuación reflejando las incidencias y/o resultado final de la instalación en cada uno de los equipos.
- A partir de un supuesto práctico de una instalación mono-puesto:
	- Instalar los componentes de la aplicación requeridos en el equipo.
	- Configurar la aplicación en cada puesto para que acceda a los recursos propios del puesto.
	- Configurar la aplicación para que acceda a los recursos compartidos especificados (en entornos de red igual-igual)
	- Documentar la actuación reflejando las incidencias y/o resultado final de la instalación.
- En un supuesto práctico caracterizado por una instalación mono-puesto:
	- Eliminar ciertos componentes de la instalación en el equipo.
	- Añadir algunos componentes a la instalación haciendo que accedan a los recursos del equipo (y a los recursos compartidos especificados en entornos de red igual-igual)
	- Documentar la actuación reflejando las incidencias y/o resultado final de la instalación.
- En un supuesto en el que se plantea un problema concreto surgido durante la instalación de una aplicación, proponer posibles soluciones a partir de la documentación sobre el problema obtenida en sitios de Internet.
- 3.3. Diagnosticar, resolver problemas de funcionamiento y efectuar copias de seguridad de aplicaciones ofimáticas.
- A partir de un supuesto de una incidencia presentada por parte de un posible usuario:
- Realizar un informe previo de la incidencia que recoja las explicaciones detalladas.
- Reproducir la situación causante de la incidencia con la ayuda de las explicaciones del supuesto usuario.
- Identificar el tipo de incidencia (teniendo en cuenta las explicaciones aportadas y utilizando las herramientas del sistema y las propias de la aplicación)
- Especificar la situación en qué se ha producido la incidencia y la propuesta de solución de la misma.
- Explicar cómo atender a un posible usuario en la resolución de una incidencia causada por el uso incorrecto de la aplicación.
- A partir del caso práctico de una incidencia diagnosticada como fallo de la aplicación:
	- Completar las copias de seguridad de los archivos de la aplicación y del usuario, mediante las utilidades adecuadas del Sistema Operativo.
	- Identificar dónde se produce el fallo de la aplicación:
	- Utilizando los manuales de la aplicación.
	- Aplicando los asistentes y programas de ayuda de la misma.
	- Interpretando los documentos históricos de incidencias.
	- Empleando Internet para recurrir a sitios con foros, FAQ, tutoriales, etc., o el soporte on-line de la aplicación.
	- Reinstalar, o reparar la avería en su caso en el tiempo adecuado.
	- Realizar pruebas de funcionamiento, reproduciendo la situación causante del problema

y comprobando que no se vuelve a producir.

- Restaurar, si fuese necesario, las copias de seguridad de los archivos.
- Documentar la incidencia, y los pasos seguidos en su resolución.
- A partir de una incidencia diagnosticada como fallo del sistema:
	- Completar las copias de seguridad de los archivos de la aplicación mediante las utilidades adecuadas del Sistema Operativo.
	- Identificar dónde se produce el fallo del sistema:
		- Consultando los manuales del sistema y los asistentes y programas de ayuda del mismo.
		- Aplicando las herramientas de diagnóstico del sistema en el análisis de los componentes hardware y software.
		- Interpretando los documentos históricos de incidencias.
		- Empleando Internet para recurrir a sitios con foros, FAQ, tutoriales, etc. o el soporte on-line del sistema.
	- Sustituir y/o reparar los componentes hardware y/o software causantes de la avería.
	- Responder a las contingencias que surjan durante la actuación.
	- Realizar pruebas de funcionamiento, reproduciendo la situación causante del problema y comprobando que no se vuelve a producir.
	- Restaurar si fuese necesario las copias de seguridad de los archivos.
	- Documentar la incidencia, y los pasos seguidos en su resolución.
- mediante aplicaciones ofimáticas de procesado de textos. • Personalizar el entorno de la aplicación de proceso de texto, según un diseño establecido, utilizando las herramientas de la propia aplicación (barras de herramientas, menús, botones, etc.)
	- En un caso práctico en que se elabore un documento por medio de un procesador de textos, incluir, al menos, las siguientes características:
		- Formateo de caracteres, uso de diferentes tipos y tamaños de fuente, diferentes sangrías y
- 3.4. Elaborar documentos

alineaciones de párrafo.

- Inclusión de cabeceras y pies de página.
- Inclusión de esquemas con viñetas y listas numeradas.
- Inclusión de columnas periodísticas y secciones.
- Tablas, imágenes, dibujos y organigramas.
- Cartas, sobres, etiquetas y combinar correspondencia.
- Otros objetos de la aplicación ofimática: hojas de cálculo, datos de una base de datos.
- Macros de automatización.
- En un caso práctico en que se elabore una plantilla por medio de un procesador de textos, incluir, al menos, las siguientes características:
	- Formateo de caracteres, uso de diferentes tipos y tamaños de fuente, diferentes sangrías y alineaciones de párrafo.
	- Inclusión de campos de formulario.
	- Inclusión de esquemas con viñetas y listas numeradas.
	- Tablas, imágenes y dibujos.
- Realizar importaciones de documentos creados con otras aplicaciones de proceso de texto.
- Realizar exportaciones de documentos a formatos de otros procesadores de texto.
- mediante aplicaciones ofimáticas de hoja de cálculo. • Personalizar el entorno de la aplicación de hoja de cálculo, según un diseño establecido, utilizando las herramientas de la propia aplicación (barras de herramientas, menús, botones, etc.)
	- Identificar los tipos de datos que se manejan en una hoja de cálculo: texto, numéricos, moneda, fecha / hora.
	- En un caso práctico en el que se elabore un documento con hojas de cálculo que incluya, al menos, las siguientes características:
		- Formateo de celdas.
		- Aplicación de formatos a celdas y hojas.

3.5. Elaborar documentos

- Trabajo con rangos (contiguos y no contiguos)
- Introducción de fórmulas.
- Manejo de funciones.
- Creación de gráficos diversos utilizando los asistentes.
- Modificación de gráficos.
- Macros.
- En un caso práctico en el que se elabore una plantilla con hojas de cálculo, incluir, al menos, las siguientes características:
	- Formateo de celdas.
	- Aplicación de formatos a celdas y hojas.
	- Trabajo con rangos (contiguos y no contiguos)
	- Introducción de fórmulas.
	- Manejo de funciones.
	- Creación de gráficos diversos utilizando los asistentes.
	- Modificación de gráficos.
	- Macros.
	- Hojas importadas de otras aplicaciones.
	- Exportar hojas a formatos de otras aplicaciones de hoja de cálculo.
- Realizar un supuesto práctico en el que se use la hoja de cálculo como una base de datos: creación de listas, filtrado, protección y ordenamiento de datos.
- mediante aplicaciones ofimáticas de presentaciones. • Personalizar el entorno de la aplicación de presentación, según un diseño establecido, utilizando las herramientas de la propia aplicación (barras de herramientas, menús, botones, etc.)
	- Identificar los elementos de una aplicación de gestión de presentaciones: diapositivas, tipos de presentaciones.
	- Identificar los tipos de vista asociados a una presentación.
	- Diseñar una presentación usando una plantilla prediseñada a partir de unos requerimientos establecidos que incluyan las siguientes características:
		- Diapositivas de texto formateadas

3.6. Elaborar documentos

- Diapositivas con viñetas
- Inserción de tablas
- Gráficos, imágenes, dibujos y organigramas
- Objetos formateados: tramas de relleno, bordes, texturas, degradados, sombreados, efectos 3D, etc.
- Sonidos y películas
- Efectos de animación
- Macros
- Incorporación de elementos de otros programas: hoja de cálculo, documento de texto, tabla de una base de datos.
- Diseñar una presentación con las características anteriores, sin el uso de plantillas prediseñadas.
- 3.7. Identificar las formas de comercialización del software • Conocer las leyes más importantes que protegen los derechos de los autores del software y las organizaciones encargadas de su aplicación.
	- Conocer los distintos tipos de licencias de comercialización del software y sus características.
		- Licencias propias de las corporaciones
		- Licencias para el software "a medida"
		- Licencia GNU y similares
	- Valorar las ventajas e inconvenientes relativos del software propietario respecto al software libre
	- A partir de unos requerimientos predefinidos para una instalación, determinar el tipo de software más apropiado, aportando argumentos a favor y en contra de cada una de las opciones posibles.

#### **CONTENIDOS:**

#### **1. Elaboración de documentos y plantillas mediante procesadores de texto y hojas de cálculo**

- 1.1. Entorno de trabajo. Importación y exportación de documentos.
- 1.2. Normas de estilo para la creación de documentos
- 1.3. Elaboración de plantillas y documentos de hojas de cálculo.
	- Fórmulas.
	- Gráficos

#### **2. Procedimientos de instalación y configuración de aplicaciones ofimáticas**

2.1. Paquetes de software ofimático. Suites.

- 2.2. Instalación y configuración en red
	- Configuración del servidor
	- Configuración de los clientes
- 2.3. Instalación y configuración de otras aplicaciones

#### **3. Elaboración de presentaciones**

- 3.1. Entorno de trabajo.
- 3.2. Diapositivas: Diseño y elaboración
- 3.3. Efectos de sonido y vídeo.

### **4. Procedimientos de diagnóstico y resolución de problemas**

- 4.1. Utilización de manuales y ayudas
- 4.2. Gestión de copias de seguridad

#### **5. Leyes de protección de los derechos de autor**

- 5.1. La piratería informática
- 5.2. Software propietario y software libre

## **Módulo Profesional 4: OPERACIONES CON BASES DE DATOS OFIMÁTICAS Y CORPORATIVAS**

#### **Duración: 184 horas**

# **CAPACIDADES**

4.1 Analizar los elementos de una base de datos a fin de realizar las operaciones de mantenimiento y explotación, teniendo en cuenta los criterios de la legislación sobre protección de datos.

## **TERMINALES CRITERIOS DE EVALUACIÓN**

- Identificar los tipos de sistemas gestores de bases de datos.
- Especificar las características de los sistemas gestores de bases de datos relacionales y sus principales diferencias con otros sistemas.
- Describir los tipos de datos más usuales manejados en el diseño de las tablas de una base de datos: numéricos, de carácter, de fecha/hora, etc.
- Describir las características de los objetos utilizados en una base de datos: tablas, vistas, registros, columnas, claves, índices, sinónimos, roles, etc.
- Describir las órdenes del lenguaje de consulta SQL en cuanto a:
	- Creación, eliminación y modificación de objetos
	- Concesión y revocación de permisos
	- Inserción, borrado, consulta y actualización de datos
- Describir las principales funciones de SQL para operar con datos numéricos, de carácter o de fecha.
- En un supuesto de un diseño de las tablas de una base de datos, identificar aquellos campos que la Ley de Protección de Datos define como "Datos de carácter personal" y los que se definen como "Datos especialmente protegidos".
- 4.2 Realizar operaciones de explotación de base de datos ofimáticas a partir de diseños dados. • Personalizar el entorno de la aplicación de gestión de base de datos, según criterios establecidos, utilizando las herramientas de la propia aplicación: barras de herramientas, menús, botones, etc.
	- A partir de un supuesto del diseño de una base de datos y sus características, y utilizando las herramientas y asistentes de la base de datos:
		- Crear las tablas eligiendo correctamente los tipos de datos y máscaras de entrada.
		- Definir correctamente las clave e índices de cada tabla.
		- Definir correctamente las relaciones entre las tablas.
		- Definir las reglas de validación de los campos.
	- A partir de un supuesto del diseño de una base de datos y sus características, y utilizando el lenguaje de consulta SQL:
		- Crear las tablas eligiendo correctamente los tipos de datos y máscaras de entrada.
		- Definir correctamente las clave e índices de cada tabla.
		- Definir correctamente las relaciones entre las tablas.
	- En un supuesto práctico con una base de datos ya creada realizar las operaciones de inserción,

modificación y borrado de registros, utilizando las herramientas de la base de datos.

- En un supuesto práctico con una base de datos ya creada realizar las operaciones de inserción, modificación y borrado de registros, utilizando el lenguaje de consulta SQL.
- Identificar los diferentes tipos de consulta que se pueden construir en la base de datos.
- En un supuesto práctico con una base de datos ya creada, y utilizando las herramientas y asistentes de la base de datos:
	- Crear una consulta de selección
	- Crear una consulta de referencias cruzadas
	- Crear una consulta de eliminación de datos
	- Crear una consulta de actualización de tablas
	- Crear una consulta de creación de tabla.
- En un supuesto práctico con una base de datos ya creada, y utilizando el lenguaje de consulta SQL:
	- Crear una consulta de selección
	- Crear una consulta de referencias cruzadas
	- Crear una consulta de eliminación de datos
	- Crear una consulta de actualización de tablas
	- Crear una consulta de creación de tabla.
- En un supuesto práctico con una base de datos creada, y utilizando las herramientas y asistentes de la base de datos, crear un formulario que contenga cuadros de texto, grupos de opciones, casillas de verificación, listas, botones, etc. y, al menos, un subformulario.
- En un supuesto práctico con una base de datos ya creada, y utilizando las herramientas y asistentes de la base de datos, crear un informe que incluya agrupaciones de registros, campos calculados, resúmenes totalizadores, etc.
- En un supuesto práctico con una base de datos ya

creada, vincular a la misma tablas externas de distintos orígenes.

- En un supuesto práctico con una base de datos ya creada, importar datos externos de distintos orígenes.
- En un supuesto práctico con una base de datos ya creada, exportar datos de la misma a distintos destinos.
- 4.3 Crear aplicaciones personalizadas en bases de datos a partir de diseños establecidos. Identificar los tipos de variables, operadores y sentencias del lenguaje de programación asociado a la base de datos (VB en MSAcces, etc.)
	- En un supuesto práctico, con una base de datos ya creada, y a partir de un diseño personalizado de la misma:
		- Crear y asignar correctamente las macros establecidas en el diseño.
		- Codificar los módulos establecidos en el diseño.
		- Realizar las pruebas de funcionamiento de la aplicación.
		- Realizar la documentación de usuario de la aplicación.
- 4.4 Realizar operaciones de consulta y actualización de bases de datos corporativas, siguiendo criterios establecidos.
	- Identificar los tipos de datos de las bases de datos corporativas: char, varchar2, varchar, number, blob, raw, date, long, longraw, etc.
	- Identificar las funciones de operación con los tipos de datos: de carácter, numéricas, de fecha, etc.
	- Identificar objetos y conceptos de la bases de datos: tablas, vistas, consultas, índices, sinónimos, privilegios, triggers, bases de datos remota, etc.
	- En un supuesto práctico, con una base de datos ya creada, y a partir de un diseño establecido:
		- Crear las tablas propuestas en el diseño, asignando correctamente los tipos y características de cada campo.
		- Definir correctamente la clave primaria, índices y

claves ajenas en cada tabla.

- Crear las vistas propuestas en el diseño.
- Crear los sinónimos establecidos en el diseño.
- Conceder los privilegios de usuario establecidos en el diseño.

utilizando las herramientas de la base de datos y el lenguaje de consulta SQL.

- En un supuesto práctico, con una base de datos creada, y manteniendo la integridad de la misma, realizar las operaciones de:
	- Mostrar los datos de tablas, con agrupaciones de registros, campos calculados, operadores de suma, contadores, etc.
	- Inserción, borrado y actualización de tablas.
	- Modificación de la estructura de una tabla.
	- Eliminación de tablas.

– Concesión y revocación de privilegios de usuario. atendiendo a diseños establecidos y utilizando las herramientas de la base de datos y el lenguaje de consulta SQL.

- Identificar los parámetros de formateado de salida, necesarios para la elaboración de informes.
- En un supuesto práctico, con una base de datos ya creada, y a partir de un diseño establecido, elaborar un informe que involucre a múltiples tablas, y se almacene en un archivo.
- Identificar los modos y métodos de operación de los procesos de importación y exportación.
	- En un supuesto en que presente un script de copia de seguridad, describir correctamente todos sus pasos.
	- En un supuesto práctico, con una base de datos creada, y a partir de un plan diseñado, utilizar las órdenes de importar y exportar para:
		- Importar / exportar tablas.
		- Importar / exportar objetos de usuario.

4.5 Realizar operaciones de mantenimiento de base de datos corporativas, siguiendo planes de explotación establecidos.
- Importar / exportar la base de datos completa.
- En un supuesto práctico, con una base de datos creada, y a partir de un plan diseñado, utilizar los asistentes de la base de datos para:
	- Importar / exportar tablas.
	- Importar / exportar objetos de usuario.
	- Importar / exportar la base de datos completa.
- Identificar las diferencias de conceptos y procesos de copias de seguridad imagen "en caliente" (base de datos abierta en modo ARCHIVELOG) y "en frío" (base de datos cerrada)
- En un supuesto práctico, con una base de datos ya creada, y a partir de un plan diseñado, utilizar los asistentes y herramientas de la base de datos para:
	- Completar correctamente sendos procesos de copia de seguridad "en caliente" y "en frío".
	- Completar correctamente un proceso de recuperación completa de la base de datos

#### **CONTENIDOS:**

#### **1. Sistemas gestores de base de datos**

- 1.1. El modelo relacional
- 1.2. Objetos de una base de datos
- 1.3. Lenguaje SQL

#### **2. Bases de datos ofimáticas**

- 2.1. Creación de bases de datos ofimáticas
- 2.2. Creación de formularios, consultas, informes
- 2.3. SQL aplicado

#### **3. Macros y módulos**

3.1. Diseño y creación de macros

#### **4. Bases de datos corporativas**

- 4.1. SQL aplicado.
- 4.2. Acceso a los datos desde otras aplicaciones
- 4.3. Creación de consultas, vistas, etc.
- 4.4. Copias de seguridad.

#### **5. Leyes para la protección de los datos de carácter personal**

- 5.1. La protección de la intimidad en la legislación española e internacional
- 5.2. Organismos de control
- 5.3. Requisitos legales para las bases de datos en relación con los datos de carácter personal

#### **Módulo Profesional 5: INSTALACIÓN Y MANTENIMIENTO DE SERVICIOS DE INTERNET**

#### **Duración: 162 horas**

# **CAPACIDADES**

5.1 Instalar componentes físicos de comunicaciones, realizando el conexionado con líneas internas y externas.

- En un caso práctico, tomando un equipo informático estándar y varios adaptadores de comunicaciones internos:
	- Identificar mediante su documentación técnica, los puertos de Entrada/Salida y los estándares de que dispone, así como las ranuras de expansión de que dispone el equipo y sus características.
	- Identificar en el equipo la disposición y características de los puertos de Entrada/Salida: paralelo, serie, USB, etc.
	- Identificar, en la placa base del equipo, las ranuras de expansión.
	- Evaluar, a partir de la documentación técnica de los adaptadores, la posibilidad de su instalación en la placa base del equipo informático y el tipo de ranura de expansión que requerirán cada uno de ellos.
	- Realizar la instalación de varios tipos de adaptadores de comunicaciones en las ranuras apropiadas (ISA, PCI, AGP, PCMCIA, etc.) aplicando las normas de seguridad adecuadas y comprobando su correcta fijación.
	- Documentar las actividades realizadas y los resultados obtenidos.
- En un caso práctico de conexionado de un dispositivo

externo de comunicaciones y un equipo informático estándar:

- Interpretar en la documentación del dispositivo de comunicaciones el tipo de conexión y el puerto de E/S del equipo informático que deberá utilizar.
- Realizar el conexionado, con los cables y conectores adecuados, del dispositivo de comunicaciones al equipo informático, manteniendo las medidas de seguridad y calidad adecuadas.
- Realizar las conexiones necesarias para la correcta alimentación eléctrica del dispositivo con las especificaciones reflejadas en la documentación técnica del equipo y manteniendo las normas de seguridad adecuadas.
- Documentar las actividades realizadas y los resultados obtenidos.
- Describir los estándares básicos de conectores en dispositivos de comunicaciones.
- En un caso práctico, contando con varios dispositivos de comunicaciones (módem RTC, adaptador RDSI, módem ADSL, adaptadores LAN, etc.):
	- Interpretando la documentación técnica de los dispositivos de comunicaciones, descubrir el tipo de cableado y conectores necesarios para realizar la conexión con las líneas de comunicaciones.
	- Realizar tareas de verificación de las líneas de comunicaciones.
	- Realizar tareas de conexionado entre los dispositivos y las líneas de comunicaciones que éstos utilicen.
- 5.2 Instalar y configurar los controladores de los dispositivos de comunicaciones, a partir de la documentación del sistema y del propio dispositivo, y realizando las comprobaciones necesarias.
	- Explicar la función de las interrupciones en un sistema informático y su posible gestión con herramientas de configuración de un dispositivo.
	- Explicar la función de las direcciones de E/S en un sistema informático y su posible gestión con herramientas de configuración de un dispositivo.
- Identificar los puntos del Sistema Operativo afectados por la instalación de controladores (drivers) como procesos de arranque, base de datos de registro, carga de programas, etc.
- En un caso práctico de instalación de controladores de comunicaciones debidamente caracterizado:
	- Identificar, a partir de la documentación del Sistema Operativo y del dispositivo, que existen los parámetros de compatibilidad necesarios para la instalación de los controladores (drivers) en el equipo informático.
	- Configurar, con herramientas del dispositivo a instalar, la interrupción y el puerto de E/S que serán utilizados por el mismo.
	- Verificar, con herramientas del Sistema Operativo, la correcta aplicación de interrupciones y puertos y la ausencia de conflictos con otros dispositivos.
	- Interpretar, a partir de la documentación suministrada con el dispositivo, la secuencia de pasos a seguir para realizar la instalación de los controladores (drivers) del mismo.
	- Instalar los controladores (drivers) y verificar su funcionamiento desde el Sistema Operativo.
	- Documentar las actividades realizadas y los resultados obtenidos.
- En un caso práctico debidamente caracterizado:
	- Desinstalar los drivers del dispositivo y proceder a la verificación del proceso.
	- Documentar la desinstalación.
- servicios DNS y DHCP para realizar el acceso a Internet. Identificar elementos de interconexión en redes y sus funciones (concentradores, conmutadores y encaminadores)
	- Detectar el correcto funcionamiento de los dispositivos de comunicaciones y elementos de interconexión por medio de herramientas software, e interpretar las señales luminosas descritas en la documentación técnica.
	- Explicar los condicionantes de la configuración del

5.3 Configurar un nodo IP y los

41 41

direccionamiento en un nodo IP.

- Instalar un gestor de protocolo TCP/IP en el sistema operativo teniendo en cuenta los condicionantes de cada paso (instalación del gestor sobre el adaptador, asignación de direcciones)
- Explicar los parámetros de funcionamiento de un servicio DNS<sup>1</sup>
- Explicar los parámetros de funcionamiento de un servidor DHCP.
- En un caso práctico debidamente caracterizado:
	- Detectar si está instalado un gestor de protocolo TCP/IP en un equipo informático.
	- Realizar la configuración de sus direcciones IP en base a un esquema de direccionamiento real (asignaciones de IP fijas, asignación de direcciones de gateways (encaminadores), asignación de servidores DNS)
	- Realizar la configuración de direccionamiento automático a partir de la determinación de servidores DHCP.
	- Incluir un equipo en un servicio DNS.
	- Ajustar los rangos de direcciones y automatismos en un servidor DHCP.
	- Documentar las actividades realizadas y los resultados obtenidos.
- servicio de *proxy*, y controlar los accesos de Internet. • Explicar las características de un servidor proxy en lo que afecta al redireccionamiento de puertos TCP/IP, filtrado de paquetes, gestión del encaminamiento de la comunicación TCP/IP y utilización y gestión de cachés.
	- Interpretar los registros de sucesos (auditoría) de un servidor proxy
	- En un caso práctico debidamente caracterizado:
		- Realizar el filtrado de conexiones del exterior por medio de un proxy, a partir de especificaciones

5.4 Instalar y configurar un

dadas.

- Redireccionar los puertos de los servicios comunes (HTTP, SMTP, DNS, etc.) hacia una red local interna.
- Obtener estadísticas de usuarios y páginas visitadas a partir de los registros de auditoría del servidor proxy.
- Documentar las actividades realizadas y los resultados obtenidos.
- 5.5 Instalar y configurar servicios clientes de acceso a Internet realizando las comprobaciones necesarias. Explicar los parámetros de configuración de un cliente HTTP (navegador WEB): puertos TCP/IP utilizados, utilización de Proxy, restricciones de seguridad y configuración de parámetros generales de aspecto y utilización.
	- Explicar los parámetros de configuración de un cliente de correo: cuentas a manejar, servidores y protocolos a utilizar, sistemas de autentificación, ubicación de las informaciones enviadas y recibidas, filtros de mensajes, etc.
	- Explicar los parámetros de configuración y funcionamiento de un cliente FTP: servidores a conectar, realización de conexiones anónimas y conexiones autentificadas, modos de transmisión binaria y transmisión en modo carácter.
	- Describir los comandos usuales de un cliente FTP que opera en modo texto.
	- Explicar los parámetros de configuración de clientes de IRC y multimedia: inclusión en directorios, estipulación de conferencias públicas o privadas, gestión del ancho de banda y determinación de calidades de transmisión en audio y vídeo.
	- En un supuesto práctico realizar la instalación y configuración de un cliente HTTP (navegador), indicando los condicionantes de salida a Internet (proxys), y personalizando los parámetros de seguridad y aspecto.
	- En un supuesto práctico instalar y configurar un

cliente de correo electrónico definiendo las cuentas de usuario a utilizar, así como los servidores de correo entrante y saliente, y los puertos (TCP/IP) de conexión con cada uno de ellos.

- En un supuesto práctico instalar y configurar clientes de servicios FTP, IRC, videoconferencia, etc., ajustando sus parámetros específicos dados en las correspondientes guías de instalación y explotación.
- 5.6 Diagnosticar y resolver problemas de acceso a Internet en usuarios finales, consultando históricos de incidencias.
	- Explicar las características y restricciones de las herramientas de control remoto de equipos informáticos.
	- En un supuesto práctico de diagnosis de funcionamiento y rendimiento de un acceso a Internet:
		- Discriminar la naturaleza hardware o software del problema mediante herramientas de diagnóstico e interpretación de los mensajes del sistema.
		- Consultar las bases de datos de históricos de incidencias para evaluar posibles soluciones.
		- Consulta de la documentación técnica del dispositivo o programa.
		- Solucionar el problema en el caso de que afecte al funcionamiento y rendimiento de las comunicaciones del sistema informático mediante la modificación de la configuración a Internet (verificación del gestor de protocolos, direccionamiento del nodo, ruta de salida y la posible congestión en la línea de salida, etc.)
		- Documentar la solución de la incidencia.
	- En un supuesto práctico de una incidencia de acceso a Internet debidamente caracterizada, solucionar el problema mediante una herramienta de gestión remota.

#### **CONTENIDOS:**

#### **1. Instalación de componentes físicos de comunicaciones**

- 1.1. Características de las líneas de acceso conmutado (RTC, RDSI)
- 1.2. Características de las líneas de acceso dedicado (ADSL, Cable, etc.)
- 1.3. Comunicaciones inalámbricas: GSM, satélites, radio, etc
- 1.4. Instalación de dispositivos de comunicaciones internos y externos en los equipos informáticos
- 1.5. Normativa de seguridad en instalaciones de elementos eléctricos/electrónicos.

#### **2. Instalación y configuración de los controladores de los dispositivos de comunicaciones**

- 2.1. Características de los sistemas de gestión de dispositivos en los sistemas operativos.
- 2.2. Tipos de sistemas de gestión de interrupciones y puertos en el sistema operativo.
- 2.3. Características de sistemas informáticos y dispositivos con capacidades Plug&play.
- 2.4. Obtención, instalación y afinado (tuning) de drivers de dispositivos de comunicación
- 2.5. Herramientas de chequeo y control de dispositivos de red

#### **3. Configuración de elementos de interconexión de redes.**

- 3.1. Tipos y funciones de los elementos de interconexión de redes.
- 3.2. Obtención y utilización de la información técnica
- 3.3. Interpretación de las señales luminosas
- 3.4. Utilización de herramientas software para comprobar el correcto funcionamiento
- 3.5. Utilidades de configuración de los dispositivos de interconexión de redes

#### **4. Configuración de nodos IP y los servicios DNS y DHCP para realizar el acceso a Internet.**

- 4.1. Pila de protocolos TCP/IP.
- 4.2. Características de un gestor de protocolos TCP/IP en el Sistema Operativo.
- 4.3. Características de los servicios DNS.
- 4.4. Características de los servicios DHCP.
- 4.5. Funciones de un servidor Proxy: encaminamiento de comunicaciones, redireccionamiento de puertos TCP/IP, filtrado de paquetes, gestión de cachés, tareas de auditoría, etc.
- 4.6. Mecanismos de seguridad: Firewalls, antivirus, etc.

#### **5. Instalación y configuración de los servicios clientes de acceso a Internet (HTTP Web ).**

- 5.1. Características de los servicios HTTP (Web)
- 5.2. Características de un cliente HTTP (navegador Web):
	- Definición de conexiones.
	- Restricciones de seguridad.
	- Codificación y conexiones seguras.
	- Instalación de certificados.
	- Parámetros de apariencia y uso
- 5.3. Mantenimiento del cliente HTTP.
	- Históricos
	- Contenidos sin conexión
	- Cookies

#### **6. Instalación, configuración y características de los servicios de correo electrónico: SMTP, POP3, IMAP, news:**

- 6.1. Definición de cuentas de acceso.
- 6.2. Funciones y tipos de autenticación
- 6.3. Parametrización de servidores y protocolos.
- 6.4. Ubicaciones de las informaciones recibidas o enviadas
- 6.5. Uso de listas de distribución y boletines electrónicos
	- Servidores de news
	- Jerarquías de las news
	- Reglas de la comunicación en los foros de debate: nettiquete
- 6.6. Acceso al correo y foros a través de Web
- 6.7. Sistemas de mensajería instantánea

#### **7. Instalación, configuración y características de clientes FTP:**

- 7.1. Tipos de servidores FTP.
- 7.2. Conexiones anónimas o autentificadas.
- 7.3. Comandos en modo texto.
- 7.4. Clientes FTP gráficos.
- 7.5. Tipos de transferencias (binarias o en modo carácter.)
- 7.6. Gestión remota de archivos y directorios (copiar, mover, renombrar, eliminar, crear.)

#### **8. Instalación, configuración y características de clientes IRC y de servicios multimedia:**

- 8.1. Inclusión en directorios.
- 8.2. Tipos de conferencias (publicas o privadas)
- 8.3. Gestión del ancho de banda.
- 8.4. Calidades de transmisión y recepción de audio y vídeo.

#### **9. Resolución de problemas de acceso a Internet en usuarios finales**

- 9.1. Características de herramientas específicas de diagnóstico.
- 9.2. Características de herramientas de diagnóstico del Sistema Operativo.
- 9.3. Tipos y funciones de herramientas de control remoto de equipos informáticos

#### **Módulo Profesional 6: MANTENIMIENTO DE PORTALES DE INFORMACIÓN**

#### **Duración: 184 horas**

# **CAPACIDADES**

- 6.1 Mantener la explotación de un sitio Web dentro de los parámetros de rendimiento y seguridad prefijados.
	- Identificar los parámetros de ejecución de los procesos de un servicio Web.
- En un caso práctico, contando con un servicio Web en ejecución:
	- Resolver problemas de rendimiento.
	- Manipular prioridades de ejecución.
	- Modificar parámetros del servicio Web.
- Explicar los diferentes tipos de acceso de los usuarios a un servicio Web.
- En un caso práctico, a partir de la documentación de un servidor Web, identificar los parámetros siguientes:
	- Parámetros de ejecución del proceso.
	- Modalidades de acceso de usuario.
- Describir las características de una conexión segura.
- Distinguir entre los posibles tipos de cifrado en conexiones: clave única, clave pública/cifrada, etc.
- Distinguir entre conexiones realizadas entre protocolos HTTP y HTTPS (conexiones abiertas y conexiones seguras)
- Explicar las características de los certificados de seguridad.
- Realizar, con un supuesto práctico, la solicitud a una entidad certificadora de un certificado de seguridad y proceder a su instalación.
- En un supuesto práctico, analizar los registros de sucesos de un servidor Web.
- En un supuesto práctico, discriminar accesos de usuarios autorizados a un sitio Web de posibles ataques (accesos no autorizados)
- Explicar la normativa legal que afecta a al información que aparece en páginas Web (propiedad de la información y privacidad de la información)
- 6.2 Actualizar contenidos de servidores Web locales o remotos, mediante el uso de clientes FTP o herramientas de gestión de contenidos.
- Identificar, analizando la documentación del servidor Web y utilizando sus archivos y herramientas de configuración, las ubicaciones de almacenamiento de páginas Web y componentes de éstas.
	- Utilizar las herramientas del Sistema Operativo para crear estructuras de almacenamiento de páginas Web y sus componentes de forma que sean accesibles desde el servicio Web local (creación de directorios, copia y manipulación de archivos, etc.).
	- En un supuesto práctico debidamente caracterizado:
		- Utilizar un cliente FTP gráfico para ubicar páginas Web y sus archivos complementarios en un sitio Web remoto, documentando esta realización.
		- Realizar la transferencia de los archivos utilizando comandos de un cliente FTP que funcione en modo texto.
		- Documentar las tareas de transferencia realizada.
	- En un supuesto práctico debidamente caracterizado:
		- Actualizar los contenidos de un sitio Web con páginas previamente desarrolladas y sus componentes mediante herramientas de gestión de contenidos.
		- Documentar las tareas de sincronización de contenidos realizada.
- 6.3 Elaborar páginas Web con lenguajes de marcas, mediante herramientas editoras de textos o específicas de desarrollo Web, incluyendo *scripts* de navegador, y realizando la verificación de su funcionamiento.
- En un supuesto práctico, utilizando herramientas editoras de texto:
	- Crear páginas Web que puedan ser accedidas desde navegadores fijos o móviles.
	- Integrar imágenes y elementos multimedia.
	- Confeccionar la documentación correspondiente a los desarrollos realizados.
- Verificar el funcionamiento de las páginas creadas para navegadores móviles con herramientas software de simulación de terminales móviles, aplicando guías de calidad basadas en supuestos prácticos.
- En un supuesto práctico, utilizando herramientas de

desarrollo específicas:

- Elaborar páginas Web .
- Integrar en las mismas elementos gráficos y multimedia.
- Componer la documentación correspondiente al desarrollo realizado.
- Construir scripts de navegador que realicen funciones dadas en un supuesto práctico.
- En un caso práctico:
	- Elaboración de un script de navegador que realice una función según especificaciones dadas.
	- Obtención de scripts de navegador de bibliotecas obtenidas previamente.
	- Integración de ambos scripts en una página Web.
	- Documentación del desarrollo.
- Explicar las diferencias entre los distintos lenguajes de marcas existentes en sus estructuras y sus procedimientos de desarrollo.
- Identificar los parámetros de desarrollo que afectan al rendimiento de una página Web.
- A partir de la documentación técnica de distintos navegadores existentes en el mercado:
	- Describir sus características.
	- Comparar las funciones soportadas por cada uno de ellos.
	- Identificar los estándares de lenguajes de marcas que son capaces de interpretar
	- Distinguir entre las distintas versiones de un mismo navegador.
- En un caso práctico, a partir de un desarrollo ya realizado de páginas Web:
	- Identificar los estándares de desarrollo utilizados.
	- Aplicar baterías de pruebas y documentar los resultados las mismas.
- 6.4 Elaborar páginas Web mediante lenguajes *script* de servidor.
- Identificar las diferencias existentes entre distintos lenguajes de script de servidor (ASP, PHP, etc.) en su método de desarrollo y aplicación.
	- En un supuesto práctico:
		- Elaborar scripts de servidor que generen páginas Web, con funciones previamente definidas.
		- Documentar las tareas realizadas.
	- A partir de caso práctico caracterizado, construir una tienda virtual generada con scripts de servidor que realicen funciones como:
		- Presentar de información contenida en bases de datos.
		- Actualizar los contenidos de las bases de datos correspondientes.
		- Conectar con otros servicios de Internet (correo electrónico, FTP, etc.)
		- Controlar las sesiones de usuario.
		- Identificar de parámetros de seguridad.
		- Realizar la documentación del desarrollo realizado.
	- En un caso práctico, utilizando distintos navegadores y versiones de los mismos:
		- Verificar el funcionamiento de páginas Web, generadas a partir de scripts de servidor en dichos navegadores.
		- Interpretar la documentación técnica de los navegadores, Identificando sus características funcionales y la compatibilidad con los scripts de servidor, además de los estándares soportados por cada navegador.
		- Documentar el análisis de los resultados obtenidos de las pruebas realizadas.

#### **CONTENIDOS**

#### **1. Explotación de un sitio Web**

1.1. Esquema de funcionamiento de un servicio Web.

- Características y configuración de accesos por usuarios.
- Características y parámetros de rendimiento del servicio Web.
- Características y configuración de sistemas de seguridad y cifrado de información.
- Estructura de almacenamiento de la información servida (paginas Web y elementos complementarios)
- Archivos de registro de sucesos.
- 1.2. Elementos de seguridad.
	- Comunicaciones cifradas.
	- Sistemas de cifrado: clave única, clave pública / privada, etc.
	- Diferencias entre HTTP y HTTPS.
	- Parámetros de las conexiones seguras
	- Funciones de los certificados de autenticidad y entidades certificadoras.

#### **2. Procedimientos de actualización de contenidos de servidores Web locales y remotos**

- 2.1. Servicios FTP.
	- Comandos FTP.
	- Tipos de clientes.
	- Gestión de usuarios
	- Tipos de usuario en una conexión.
- 2.2. Características de las herramientas de gestión de contenidos.
- 2.3. Tipos de herramientas de gestión y sincronización de contenidos.
- 2.4. Mirroring
- 2.5. Herramientas de búsqueda de contenidos en el sitio
- 2.6. Normativa legal de publicación de información.
- 2.7. Normativa legal de propiedad de la información.

#### **3. Procedimientos de elaboración de páginas Web con lenguajes de marcas**

- 3.1. Lenguajes de marcas.
- 3.2. Características de las herramientas de desarrollo Web.
- 3.3. Posibilidades de integración de información gráfica y elementos multimedia en páginas Web (páginas creadas con lenguajes de marcas)
- 3.4. Lenguajes de script de navegador.
- 3.5. Posibilidades de integración de scripts de navegador en páginas Web (páginas desarrolladas con lenguajes de marcas)
- 3.6. Tipos de navegadores.
- 3.7. Utilización de añadidos para aumentar las posibilidades del navegador
	- Plugins
	- Applets y otros componentes prediseñados
- 3.8. Personalización de la navegación: Cookies
- 3.9. Automatización de procesos desde el navegador:
	- Descargas
	- Ejecución de aplicaciones
	- Actualizaciones automáticas

#### **4. Procedimientos de elaboración de páginas Web con lenguajes script de servidor**

- 4.1. Lenguajes de script de servidor.
- 4.2. Posibilidades de conexión entre lenguajes script de servidor y bases de datos.
- 4.3. Posibilidades de gestión, desde lenguajes de script de servidor, de otros servicios de Internet (correo electrónico, FTP, POP, SMTP, IMAP, IRC, etc.)
- 4.4. Definición de sesiones de usuario desde lenguajes script de servidor.

#### **Módulo Profesional 7: ADMINISTRACIÓN, GESTIÓN Y COMERCIALIZACIÓN EN LA PEQUEÑA EMPRESA**

#### **Duración: 96 horas**

# **CAPACIDADES**

7.1 Analizar las diferentes formas jurídicas vigentes de empresa. señalando la más adecuada en función de la actividad económica y los recursos disponibles.

- Especificar el grado de responsabilidad legal de los propietarios, según las diferentes formas jurídicas de empresa.
- Identificar los requisitos legales mínimos exigidos para la constitución de la empresa, según su forma jurídica.
- Especificar las funciones de los órganos de gobierno establecidas legalmente para los distintos tipos de sociedades mercantiles.
- Distinguir el tratamiento fiscal establecido para las diferentes formas jurídicas de empresa.
- Esquematizar, en un cuadro comparativo, las características legales básicas identificadas para cada tipo jurídico de empresa.
- A partir de unos datos supuestos sobre capital disponible, riesgos que se van a asumir, tamaño de la empresa y número de socios, en su caso, seleccionar la forma jurídica más adecuada explicando ventajas e inconvenientes.
- 7.2 Evaluar las características que definen los diferentes contratos laborales vigentes más habituales en el sector.
- Comparar las características básicas de los distintos tipos de contratos laborales, estableciendo sus diferencias respecto a la duración del contrato, tipo de jornada, subvenciones y exenciones, en su caso.
- A partir de un supuesto simulado de la realidad del sector:
	- Determinar los contratos laborales más adecuados a las características y situación de la empresa supuesta.
	- Cumplimentar una modalidad de contrato.
- 7.3 Analizar los documentos necesarios para el desarrollo de la actividad económica de • Explicar la finalidad de los documentos básicos utilizados en la actividad económica normal de la empresa.
	- A partir de unos datos supuestos,
	- Cumplimentar los siguientes documentos:
		- Factura.
		- Albarán.
		- Nota de pedido.
		- Letra de cambio.
		- Cheque.
		- $\blacksquare$  Recibo.
	- Explicar los trámites y circuitos que recorren en la empresa cada uno de los documentos.
	- Enumerar los trámites exigidos por la legislación vigente para la constitución de una empresa, nombrando el organismo donde se tramita cada documento, el tiempo y forma requeridos.
	- Identificar los impuestos indirectos que afectan al tráfico de la empresa y los directos sobre beneficios.
	- Describir el calendario fiscal correspondiente a una empresa individual o colectiva en función de una actividad productiva, comercial o de servicios determinada.
	- A partir de unos datos supuestos cumplimentar:
		- Alta y baja laboral.

una pequeña empresa, su organización, su tramitación y su constitución.

7.4 Definir las obligaciones mercantiles, fiscales y laborales que una empresa tiene para desarrollar su actividad económica legalmente.

- Nómina.
- Liquidación de la Seguridad Social.
- Enumerar los libros y documentos que tiene que tener cumplimentados la empresa con carácter obligatorio según la normativa vigente.
- 7.5 Aplicar las técnicas de relación con los clientes y proveedores, que permitan resolver situaciones comerciales tipo.
- Explicar los principios básicos de técnicas de negociación con clientes y proveedores, y de atención al cliente.
- A partir de diferentes ofertas de productos o servicios existentes en el mercado determinar cuál de ellas es la más ventajosa en función de los siguientes parámetros:
	- Precios del mercado.
	- Plazos de entrega.
	- Calidades.
	- Transportes.
	- Descuentos.
	- Volumen de pedido.
	- Condiciones de pago.
	- Garantía.
	- Atención post-venta.
- 7.6 Analizar las formas más usuales en el sector de promoción de ventas de productos o servicios.
- 7.7 Elaborar un proyecto de creación de una pequeña empresa o taller, analizando su viabilidad y explicando los pasos necesarios.
- Describir los medios más habituales de promoción de ventas en función del tipo de producto y/o servicio.
- Explicar los servicios básicos del "merchandising".
	- El proyecto deberá incluir:
		- Los objetivos de la empresa y su estructura organizativa.
		- Justificación de la localización de la empresa.
		- Análisis de la normativa legal aplicable.
		- Plan de inversiones.
		- Plan de financiación.
		- Plan de comercialización.
	- Rentabilidad del proyecto.

#### **CONTENIDOS**

#### **1.- La empresa y su entorno**

- 1.1.- Concepto jurídico-económico de empresa.
- 1.2.- Definición de la actividad.
- 1.3.- Localización, ubicación, dimensión y forma de la empresa.

#### **2.- Formas jurídicas de las empresas**

- 2.2.- El empresario individual.
- 2.2.- Sociedades.
- 2.3.- Análisis comparativo de los distintos tipos de sociedades mercantiles.

#### **3.- Gestión de constitución de una empresa**

- 3.1.-Relación con organismos oficiales.
- 3.2.- Tramites de constitución.
- 3.3.- Ayudas y subvenciones al empresario.
- 3.4.- Fuentes de financiación.
- 3.5.- Asociacionismo empresarial: modalidades y servicios.

#### **4.- Gestión de personal**

- 4.1.- Convenio del sector.
- 4.2.- Diferentes tipos de contratos laborales.
- 4.3.- Cumplimentación de Nóminas.
- 4.4.- Cumplimentación de Seguros Sociales.

#### **5.- Gestión administrativa**

- 5.1.- Documentación administrativa.
- 5.2.- Técnicas contables.
- 5.3.- Inventario y métodos de valoración de existencias.
- 5.4.-Cálculo del coste, beneficio y precio de venta.

#### **6.- Gestión comercial**

- 6.1.- Elementos básicos de la comercialización.
- 6.2.- Técnicas de venta y negociación.
- 6.3.-Técnicas de atención al cliente.

#### **7.- Obligaciones fiscales**

- 7.1.- Calendario fiscal.
- 7.2.- Impuestos que afectan a la actividad de la empresa
- 7.3.- Cálculo y cumplimentación de documentos para la liquidación de impuestos indirectos: I.V.A. e I.G.I.C. y de impuestos directos: E.O.S. e I.R.P.F.
- 

#### **8.- Proyecto empresarial**

#### **b) Módulos profesionales transversales**

#### **Módulo Profesional 8: SISTEMAS OPERATIVOS EN ENTORNOS MONOUSUARIO Y MULTIUSUARIO**

#### **Duración: 192 horas**

## **CAPACIDADES**

- 8.1 Analizar los elementos básicos de un sistema operativo.
	- Describir la estructura, funciones y componentes de los sistemas operativos
	- Describir las técnicas de gestión del procesador y gestión de la concurrencia.
	- Describir las técnicas de gestión de la memoria.
	- Describir las técnicas de gestión del sistema de E/S.
	- Diferenciar los distintos sistemas de archivos existentes.
	- Describir las características, en cuanto a forma de gestionar el procesador, memoria, etc., de los sistemas operativos actuales mas difundidos: Windows, Linux, NetWare, etc.
	- En un supuesto práctico instalar un sistema de archivos atendiendo a criterios de asignación de permisos y gestión del almacenamiento.
- 8.2 Analizar los elementos propios de los sistemas operativos de red. • Diferenciar las diversas técnicas de gestión de usuarios.
	- En un supuesto práctico de elección de almacenamiento elegir técnicas de asignación de directorios personales o compartidos en función del número de usuarios.
	- Describir como influyen los permisos de acceso en función del tipo de usuario.
- Diferenciar los protocolos con los que es capaz de trabajar el sistema y su relación con otros.
- En un supuesto práctico debidamente caracterizado de gestión de usuarios:
	- Crear usuarios
	- Crear grupos de usuarios
	- Asignar permisos de acceso a usuarios mediante herramientas administrativas del sistema operativo de red.
	- Aplicar procedimientos de seguridad en el acceso a los recursos.
- En un supuesto práctico debidamente caracterizado verificar permisos de acceso a usuarios.
- En un supuesto práctico debidamente caracterizado de gestión de directorios:
	- Realizar la asignación de directorios personales
	- Realizar la asignación de directorios compartidos
	- Realizar la asignación de cuotas de disco.
- En un supuesto práctico debidamente caracterizado de gestión de impresoras:
	- Crear Colas de impresión
	- Asignar grupos y usuarios a colas
- Explicar procedimiento de derechos sobre otros directorios.
- 8.4 Realizar las operaciones de mantenimiento del puesto de trabajo mediante las • Identificar sitios de Internet para la actualización de sistemas operativos.
	- utilidades del sistema • Describir las incidencias que pueden aparecer al actualizar un sistema operativo.
		- En un supuesto práctico debidamente caracterizado:
			- Comprobar los recursos del equipo
			- Realizar el mantenimiento de ficheros y directorios: Desfragmentación, Limpieza de cache de disco, etc.

8.3 Realizar operaciones de administración básica de clientes.

operativo.

- Programar el mantenimiento periódico
- Mantener el sistema operativo actualizado con los parches correspondientes, actualización del núcleo, etc.

#### **CONTENIDOS:**

#### **1. Introducción a los sistemas operativos**

- 1.1. Funciones de los Sistemas Operativos.
- 1.2. Protección de la Información y Seguridad.
- 1.3. Estructura de los Sistemas Operativos.
- 1.4. Gestión de los recursos.

#### **2. Gestión de ficheros**

- 2.1. Ficheros. Sistema de Ficheros.
- 2.2. Organización y acceso a ficheros.
- 2.3. Directorios de Ficheros.
- 2.4. Mecanismos de protección. Compartición de Ficheros.
- 2.5. Agrupación de Registros.
- 2.6. Gestión del Almacenamiento Secundario.

#### **3. Gestión y administración de impresoras**

- 3.1. Impresoras locales
- 3.2. Impresoras de red
- 3.3. Lenguajes de impresoras
- 3.4. Servidores de impresión dedicados
	- Instalación y configuración
	- Administración remota

#### **4. Instalación y operaciones básicas de administración de sistemas Windows**

- 4.1. Diferencias entre las versiones más usuales de Windows
- 4.2. Principales opciones de instalación de sistemas Windows
- 4.3. Configuración de la red en Windows
- 4.4. Administración de cuentas de usuarios
- 4.5. Administración de archivos y carpetas
- 4.6. Administración de Impresoras y otros periféricos en Windows
- 4.7. Multimedia
- 4.8. Seguridad en Windows

#### **5. Instalación y operaciones básicas de administración de sistemas UNIX**

- 5.1. Versiones más comunes de UNIX
	- Evolución del UNIX
	- Software libre. La Free Software Foundation y la licencia GNU.
- 5.2. Instalación.
	- Parámetros
	- Herramientas de instalación
- 5.3. Configuración de la red
- 5.4. Cuentas de usuarios y grupos
- 5.5. Gestión de sistemas de ficheros
- 5.6. Multimedia en UNIX/Linux
- 5.7. Seguridad

#### **6. Procedimientos de creación y restauración de copias de seguridad**

- 6.1. Utilidades para la realización de copias de seguridad
- 6.2. Dispositivos y soportes de copias de seguridad
	- Discos RAID
	- Grabadores de discos ópticos y magneto-ópticos
	- Unidades de cinta

#### **Módulo Profesional 9: RELACIONES EN EL EQUIPO DE TRABAJO**

#### **Duración: 64 horas**

# **CAPACIDADES**

#### 9.1 Utilizar eficazmente las • técnicas de comunicación para recibir y transmitir instrucciones e información.

- Describir los elementos básicos de un proceso de comunicación.
- Clasificar y caracterizar las etapas del proceso de comunicación.
- Identificar las barreras e interferencias que dificultan la comunicación.
- En supuestos prácticos de recepción de instrucciones analizar su contenido distinguiendo:
	- el objetivo fundamental de la instrucción,
	- el grado de autonomía para su realización,
- los resultados que se deben obtener, las personas a las que se debe informar,
- quién, cómo y cuándo se debe controlar el cumplimiento de la instrucción.
- Transmitir la ejecución práctica de ciertas tareas, operaciones o movimientos comprobando la eficacia de la comunicación.
- Demostrar interés por la descripción verbal precisa de situaciones y por la utilización correcta del lenguaje.
- 9.2 Afrontar los conflictos  $v \bullet$ resolver, en el ámbito de sus competencias, problemas que se originen en el entorno de un grupo de trabajo.
- En casos prácticos, identificar los problemas, factores y causas que generan un conflicto.
- Definir el concepto y los elementos de la negociación.
- Demostrar tenacidad y perseverancia en la búsqueda de soluciones a los problemas.
- Discriminar entre datos y opiniones.
- Exigir razones y argumentaciones en las tomas de posturas propias y ajenas.
- Presentar ordenada y claramente el proceso seguido y los resultados obtenidos en la resolución de un problema.
- Identificar los tipos y la eficacia de los posibles comportamientos en una situación de negociación.
- Superar equilibrada y armónicamente las presiones e intereses entre los distintos miembros de un grupo.
- Explicar las diferentes posturas e intereses que pueden existir entre los trabajadores y la dirección de una organización.
- Respetar otras opiniones demostrando un comportamiento tolerante ante conductas, pensamientos o ideas no coincidentes con las propias.
- Comportarse en todo momento de manera
- 9.3 Trabajar en equipo y, en su caso, integrar y coordinar las necesidades del grupo de trabajo en unos objetivos, políticas y/o directrices predeterminados.
- Describir los elementos fundamentales de funcionamiento de un grupo y los factores que pueden modificar su dinámica.
	- Explicar las ventajas del trabajo en equipo frente al individual.
	- Analizar los estilos de trabajo en grupo.

responsable y coherente.

- Describir las fases de desarrollo de un equipo de trabajo.
- Identificar la tipología de los integrantes de un grupo.
- Describir los problemas más habituales que surgen entre los equipos de trabajo a lo largo de su funcionamiento.
- Describir el proceso de toma de decisiones en equipo: la participación y el consenso.
- Adaptarse e integrarse en un equipo colaborando, dirigiendo o cumpliendo las órdenes según los casos.
- Aplicar técnicas de dinamización de grupos de trabajo.
- Participar en la realización de un trabajo o en la toma de decisiones que requieran un consenso.
- Demostrar conformidad con las normas aceptadas por el grupo.
- 9.4 Participar v/o moderar reuniones colaborando activamente o consiguiendo la colaboración de los participantes.
- Describir los diferentes tipos y funciones de las reuniones.
	- Identificar la tipología de participantes en una reunión.
	- Describir las etapas de desarrollo de una reunión.
- Aplicar técnicas de moderación de reuniones.
- Exponer las ideas propias de forma clara y concisa.
- 9.5 Analizar el proceso de motivación relacionándolo con su influencia en el clima laboral.
	- Describir las principales teorías de la motivación.
	- Definir la motivación y su importancia en el entorno laboral.
	- Identificar las técnicas de motivación aplicables al entorno laboral.
	- Definir el concepto de clima laboral y relacionarlo con la motivación.

#### **CONTENIDOS:**

#### **1. La comunicación en la empresa**

- 1.1. Comunicación oral de instrucciones para la consecución de unos objetivos.
- 1.2. Tipos de comunicación y etapas de un proceso de comunicación.
- 1.3. Redes, canales y medios de comunicación.
- 1.4. Identificación de las dificultades/barreras en la comunicación.
- 1.5. Utilización de la comunicación expresiva (oratoria, escritura).
- 1.6. Utilización de la comunicación receptiva (escucha, lectura).
- 1.7. Procedimientos para lograr la escucha activa.
- 1.8. Justificación de la comunicación como generadora de comportamientos.

#### **2. Negociación y solución de problemas**

- 2.1. Concepto, elementos y estrategias de negociación.
- 2.2. Proceso de resolución de problemas y/o situaciones conflictivas originadas como consecuencia de las relaciones en el entorno de trabajo.
- 2.3. Aplicación de los métodos más usuales para la resolución de problemas y la toma de decisiones en grupo.

#### **3. Equipos de trabajo**

- 3.1. Visión del individuo como parte del grupo.
- 3.2. Tipos de grupos y de metodologías de trabajo en grupo.
- 3.3. Aplicación de técnicas para la dinamización de grupos.
- 3.4. La reunión como trabajo en grupo. Tipos de reuniones.
- 3.5. Etapas de una reunión.
- 3.6. Identificación de la tipología de participantes en una reunión.
- 3.7. Análisis de los factores que afecten al comportamiento del grupo.

#### **4. La motivación**

- 4.1. Definición de la motivación.
- 4.2. Descripción de las principales teorías de la motivación.
- 4.3. Relación entre motivación y frustración.
- 4.4. El concepto de clima laboral.
- 4.5. El clima laboral como resultado de la interacción de la motivación de los trabajadores.

#### **c) Módulos profesionales socioeconómicos**

#### **Módulo profesional 10: LA INFORMÁTICA: SU UTILIZACIÓN EN LAS EMPRESAS DE ANDALUCÍA.**

#### **Duración: 32 horas**.

# **CAPACIDADES**

- 10.1 Conocer y comprender los rasgos estructurales y coyunturales de la economía andaluza.
- Recopilar y seleccionar, utilizando distintas fuentes, datos e informaciones relevantes sobre la economía andaluza.
- Describir y analizar los rasgos y los problemas fundamentales de la actual situación económica en Andalucía.
- 10.2 Identificar y delimitar las actividades informáticas, valorando su importancia relativa en el ámbito de la economía andaluza y en el entorno más cercano. Recopilar y seleccionar, utilizando distintas fuentes, datos e informaciones relevantes del sector informático en Andalucía
- 10.3 Analizar la estructura orgánica y funcional de un departamento de proceso de datos, tanto en el ámbito privado como en el de la Administración pública, identificando las personas y/u organismos destinatarios de los servicios, así como las · funciones y los procedimientos comunes asociados.
- 10.4 Identificar y analizar la oferta laboral de la actividad informática en las empresas del entorno y en la Administración pública, así como su posible evolución.
- Describir la estructura orgánica y funcional de los servicios informáticos en el ámbito de la empresa privada.
- Describir la estructura orgánica y funcional de los servicios informáticos en el ámbito de la Administración pública.
- Tipificar las funciones y procedimientos de los profesionales informáticos en un centro de proceso de datos tipo.
- Recopilar y seleccionar datos correspondientes a las ofertas de empleo en el ámbito de la empresa privada, elaborando un dossier de información acerca de la misma.
- Recopilar y seleccionar datos correspondientes a las ofertas de empleo en el ámbito de la Administración pública, elaborando un dossier de información acerca de la misma.

#### **CONTENIDOS:**

#### **1. Situación de la economía en Andalucía**

- 1.1. Estudio de la población y distribución de la renta
- 1.2. Análisis y características fundamentales de los sectores primario, secundario y terciario en Andalucía.

#### **2. Situación del sector informático en Andalucía**

- 2.1. La informática en la empresa privada: formas de uso, implantación estructura orgánica y funcional. Importancia económica en el ámbito andaluz.
- 2.2. La informática en la Administración pública: formas de uso, implantación estructura orgánica y funcional. Importancia económica en el ámbito andaluz.
- 2.3. Las empresas de servicios informáticos en Andalucía.

#### **3. Aspectos socio-laborales de la informática**

- 3.1. Perfiles profesionales tipo en la informática. Evolución futura del perfil profesional.
- 3.2. Demanda de empleo público y privado en la informática.

#### **Módulo profesional 11: FORMACIÓN Y ORIENTACIÓN LABORAL**

#### **Duración: 64 horas**

#### **CAPACIDADES TERMINALES CRITERIOS DE EVALUACIÓN**

- 11.1 Detectar las situaciones de riesgo más habituales en el ámbito laboral que puedan afectar a su salud y aplicar medidas de protección y prevención correspondientes.
- 11.2 Aplicar medidas sanitarias básicas inmediatas en el lugar del accidente en situaciones simuladas.
- 
- Identificar, en situaciones de trabajo tipo, los factores de riesgo existentes.
- Describir los daños a la salud en función de los factores de riesgo que los generan.
- Identificar las medidas de protección y prevención en función de la situación de riesgo.
	- Identificar la prioridad de intervención en el supuesto de varios lesionados o de múltiples lesionados, conforme al criterio de mayor riesgo vital intrínseco de lesiones.
- Identificar la secuencia de medidas que deben ser aplicadas en función de las lesiones existentes.
- Realizar la ejecución de las técnicas sanitarias (RCP, inmovilización, traslado,…) aplicando los protocolos establecidos.
- 11.3 Diferenciar las formas y procedimientos de inserción en la realidad laboral como trabajador por cuenta ajena o por cuenta propia.
- Identificar las distintas modalidades de contratación laboral existentes en su sector productivo que permite la legislación vigente.
	- Describir el proceso que hay que seguir y elaborar la documentación necesaria para la obtención de un empleo, partiendo de una oferta de trabajo de acuerdo con su perfil profesional.
	- Identificar y cumplimentar correctamente los documentos necesarios, de acuerdo con la legislación vigente para constituirse en trabajador por cuenta propia.
- 11.4 Orientarse en el mercado de trabajo, identificando sus propias capacidades e intereses y el itinerario profesional más idóneo.
	- Identificar y evaluar las capacidades, actitudes y conocimiento propios con valor profesionalizador.
	- Definir los intereses individuales y sus motivaciones, evitando, en su caso, los condicionamientos por razón de sexo o de otra índole.
	- Identificar la oferta formativa y la demanda laboral referida a sus intereses.
- 11.5 Interpretar el marco legal del trabajo y distinguir los derechos y obligaciones que se derivan de las relaciones laborales. • Emplear las fuentes básicas de información del derecho laboral (Constitución, Estatuto de los trabajadores, Directivas de la Unión Europea, Convenio Colectivo,…) distinguiendo los derechos y las obligaciones que le incumben.
	- Interpretar los diversos conceptos que intervienen en una "liquidación de haberes".
	- En un supuesto de negociación colectiva tipo:
		- Describir el proceso de negociación.
		- Identificar las variables (salariales, seguridad e higiene, productividad, tecnológicas,…) objeto de la negociación.
		- Describir las posibles consecuencias y medidas, resultado de la negociación.
	- Identificar las prestaciones y obligaciones relativas a la Seguridad Social.

#### **CONTENIDOS:**

#### **1. Salud laboral**

- 1.1. Condiciones de trabajo y seguridad. Salud Laboral y calidad de vida.
- 1.2. Factores de riesgo: Físicos, químicos, biológicos, organizativos
- 1.3. Medidas de prevención y protección. Casos prácticos.
- 1.4. Prioridades y secuencias de actuación en caso de accidentes.
- 1.5. Consciencia / inconsciencia.
- 1.6. Reanimación cardiopulmonar
- 1.7. Traumatismos.
- 1.8. Salvamento y transporte de accidentados.

#### **2. Legislación y relaciones laborales**

- 2.1. La relación laboral. Modalidades de contratación. Suspensión y extinción.
- 2.2. Ámbito profesional: Dimensiones, elementos y relaciones. Aspectos jurídicos (administrativos, fiscales, mercantiles). Documentación.
- 2.3. Derecho laboral: Nacional y Comunitario. Normas fundamentales.
- 2.4. Seguridad Social y otras prestaciones.
- 2.5. Órganos de representación. Convenio colectivo. Negociación colectiva.

#### **3. Orientación e inserción socio-laboral**

- 3.1. El mercado laboral. Estructura. Perspectivas del entorno
- 3.2. El proceso de búsqueda de empleo:
	- Fuentes de información.
	- Organismos e instituciones vinculadas al empleo.
	- Mecanismos de Oferta Demanda.
	- La selección del personal..
- 3.3. Iniciativas para el trabajo por cuenta propia:
	- La empresa: Tipos y tramites de constitución de pequeñas empresas.
	- El autoempleo: procedimientos y recursos.
	- Características generales para un plan de negocio.
- 3.4. Recursos de auto orientación. Análisis y evaluación del propio potencial profesional y de los intereses personales:
	- Técnicas de autoconocimiento. Autoconcepto.
	- Técnicas de mejora.
- 3.5. Hábitos sociales no discriminatorios. Programas de igualdad.
- 3.6. Elaboración de itinerarios formativos/profesionalizadores.
- 3.7. La toma de decisiones.

#### **d) Módulo profesional integrado**

#### **Módulo profesional 12: PROYECTO INTEGRADO**

#### **Duración mínima: 60 horas**.

# **CAPACIDADES**

12.1 Definir y planificar con detalle el/los contenidos para el desarrollo de un proyecto identificado en el campo profesional de la figura de operaciones de explotación de sistemas informáticos.

- Identificar y obtener la información necesaria.
- A partir de informaciones relevantes sobre las actividades de un sector productivo:
	- Analizar e interpretar la información.
	- Proponer una idea para un proyecto encuadrado en el campo profesional de esta figura.
- Definir el proyecto justificando su finalidad, objeto, características y viabilidad.
- A partir de la idea de proyecto integrado ya definida:
	- Describir la estructura general del proyecto.
	- Determinar la documentación técnica necesaria.
	- Identificar los medios, recursos y espacios, relacionándolos con sus características.
	- Precisar los tiempos de realización.
	- Seleccionar la normativa aplicable al desarrollo del proyecto.
- 12.2 Simular/Ejecutar el proyecto, ideando soluciones para su realización.
- Partiendo del proyecto integrado definido:
- Elaborar los cálculos necesarios para la realización del proyecto.
- Determinar las fases de ejecución.
- Realizar, en su caso, las operaciones necesarias, aplicando los criterios de calidad y seguridad establecidos.
- Ante una serie de problemas concretos derivados de la simulación/ejecución del proyecto:
	- Proponer, al menos, dos soluciones a los problemas planteados.
	- Justificar la solución elegida.
- 12.3 Valorar en su conjunto y justificar las decisiones tomadas en la definición, planificación, simulación y ejecución del proyecto.
- Seleccionar las variables de cada una de las fases del proyecto susceptibles de ser evaluadas.
- Revisar las soluciones o decisiones que se han tomado en la simulación/ejecución del proyecto.
- Evaluar las variables de cada una de las fases del proyecto y este mismo en su conjunto.

#### **2- Formación en centro de trabajo**

#### **Módulo profesional 13: FORMACIÓN EN CENTROS DE TRABAJO**

#### **Duración mínima: 210 horas**

## **CAPACIDADES**

13.1 Actuar de forma responsable y respetuosa en el entorno de trabajo.

- Analizar las repercusiones de su actividad en el sistema productivo y en el centro de trabajo.
- Interpretar y ejecutar con diligencia las instrucciones recibidas, responsabilizándose del trabajo asignado y comunicándose eficazmente con la persona adecuada en cada momento.
- Organizar el propio trabajo de acuerdo con las instrucciones y procedimientos establecidos, cumpliendo las tareas en orden de prioridad y actuando bajo criterios de seguridad y calidad en las intervenciones.
- Mantener el propio área de trabajo con orden y limpieza.
- Cumplir con los requerimientos y normas de la empresa, demostrando un buen hacer profesional y finalizando su trabajo en el tiempo adecuado.
- 13.2 Participar a su nivel en la instalación y mantenimiento de servicios de redes locales, equipos multiusuario, y servicios de Internet, siguiendo los procedimientos establecidos.
	- En una instalación de una red local:
		- Interpretar los planos de la instalación identificando los elementos reales con los referenciados.
		- Identificar y comprobar el estado de las conexiones ofimáticas en los paneles de conexión.
		- Comprobar el funcionamiento de los dispositivos de interconexión.
		- Certificar el sistema de cableado.
		- Documentar las actuaciones realizadas y los resultados obtenidos.
	- En el mantenimiento de los periféricos y dispositivos de una red local:
		- Interpretar la documentación técnica del hardware

y guías de explotación de un sistema informático.

- Buscar en Internet la versión adecuada de los controladores de periféricos.
- Aplicar los procedimientos de salvaguarda de la información y de los puestos de trabajo afectados.
- Instalar la placa base, memorias, tarjeta de red, tarjetas y realizar las conexiones del equipo del puesto de trabajo, verificando su funcionamiento.
- Instalar los periféricos verificando su funcionamiento.
- Efectuar e interpretar la monitorización del sistema.
- Documentar las actuaciones realizadas y los resultados obtenidos.
- En la instalación de servicios de Internet:
	- Interpretar la documentación técnica del hardware y guías de instalación de servicios de Internet.
	- Instalar los adaptadores de comunicaciones internos o externos.
	- Verificar la instalación.
	- Realizar el conexionado entre los dispositivos de comunicación y las líneas de comunicación que utilicen dichos dispositivos.
	- Configurar los controladores de los dispositivos de comunicaciones.
	- Verificar el funcionamiento de la instalación.
	- Documentar las actuaciones realizadas y los resultados obtenidos.
- En la instalación y mantenimiento de los servicios clientes de acceso a Internet:
	- Interpretar la documentación técnica de instalación de servicios clientes de acceso a Internet.
	- Instalar y configurar los servicios clientes demandados por el usuario final, personalizando los parámetros de seguridad.
	- Verificar la instalación.
	- Documentar las actuaciones realizadas y los resultados obtenidos.
- 13.3 Realizar la asistencia al usuario, participando en la resolución de los problemas que se presentan en la explotación de aplicaciones ofimáticas, siguiendo protocolos establecidos y en el tiempo adecuado.
	- Interpretar guías de explotación, repositorios y catálogos de averías de un sistema informático.
	- En la asistencia a un usuario final en la explotación de su equipo/sistema informático monousuario en el tiempo adecuado:
		- Realizar informe de la incidencia reportada siguiendo el protocolo de la empresa.
		- Identificar el tipo de incidencia teniendo en cuenta las explicaciones del usuario final y siguiendo el protocolo de comunicación interpersonal establecido por la empresa.
		- Realizar la copia de seguridad de la información en caso necesario.
		- Identificar dónde se produce el fallo mediante herramientas de diagnóstico.
		- Sustituir y/o reparar los componentes causantes del fallo de tipo hardware.
		- Reparar los componentes de la aplicación causantes del fallo de software.
		- Restaurar, si fuese necesario, las copias de seguridad de la información.
		- Realizar pruebas de funcionamiento.
		- Documentar las actuaciones realizadas y los resultados obtenidos.
- 13.4 Participar a su nivel en el mantenimiento de portales de información, siguiendo los procedimientos establecidos.
	- Elaborar páginas web, utilizando herramientas editoras e integrando textos, elementos gráficos, banners, elementos multimedia y scripts, siguiendo las especificaciones de diseño recibidas y documentar las actuaciones realizadas y los resultados obtenidos.
	- Comprobar que el funcionamiento de las aplicaciones de los sitios móviles sea el correcto y que se ajustan a las guías de calidad establecidas por la operadora las actuaciones realizadas y los resultados obtenidos.
	- En el mantenimiento de portales de información, utilizando distintos navegadores y versiones de los mismos:
		- Verificar el funcionamiento de páginas Web dinámicas, generadas a partir de scripts de servidor en dichos navegadores.
		- Interpretar la documentación técnica de los navegadores, Identificando sus características funcionales y la compatibilidad con los scripts de servidor, además de los estándares soportados por

cada navegador.

– Documentar el análisis de los resultados obtenidos de las pruebas realizadas.

### **RELACIÓN DE MÓDULOS PROFESIONALES Y DURACIONES**

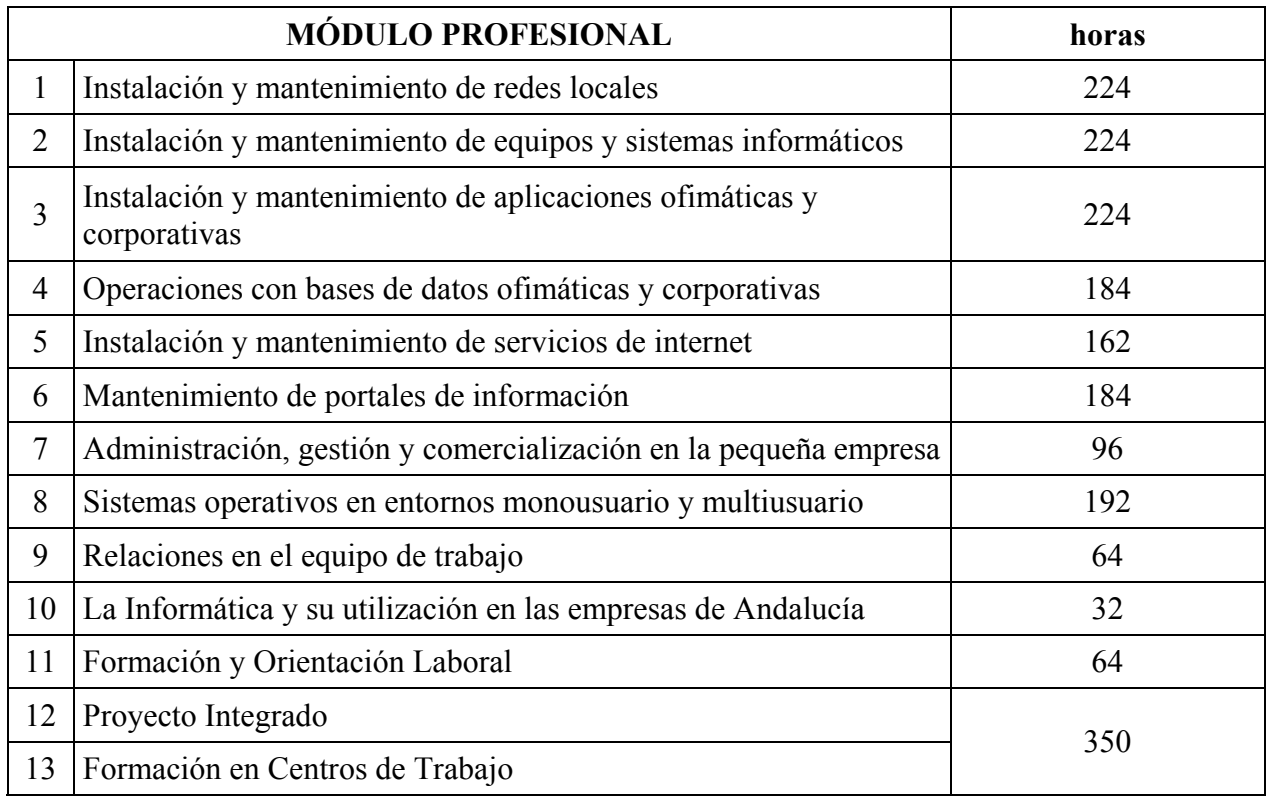

#### **ANEXO II PROFESORADO**

#### **ESPECIALIDADES Y CUERPOS DEL PROFESORADO QUE DEBEN IMPARTIR LOS MÓDULOS PROFESIONALES DEL CICLO FORMATIVO DE GRADO MEDIO DE FORMACIÓN PROFESIONAL ESPECÍFICA DE EXPLOTACIÓN DE SISTEMAS INFORMÁTICOS.**

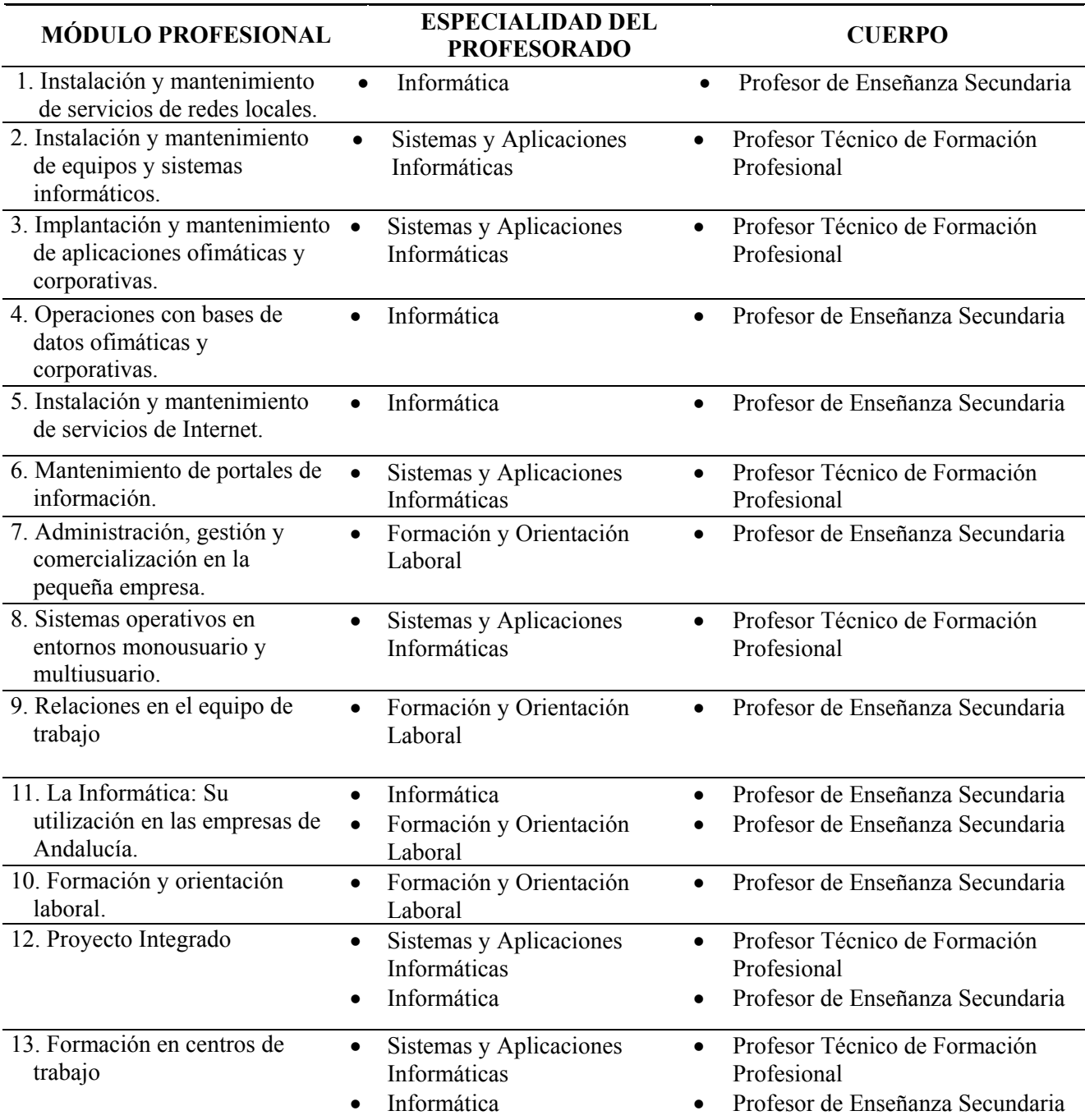